# LUX 2.5 Engine and Plugins Configuration Guide

Updated: June 2017

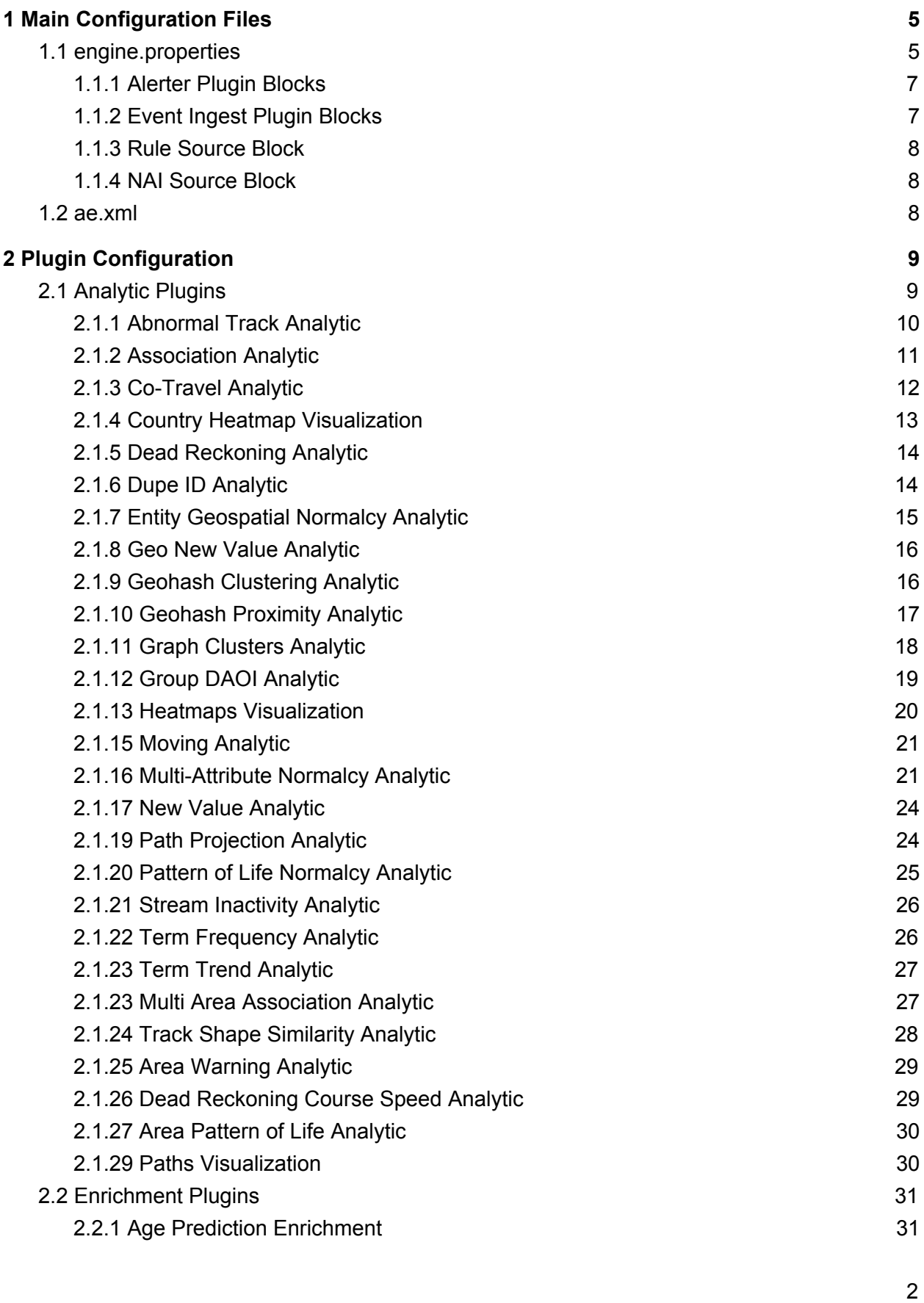

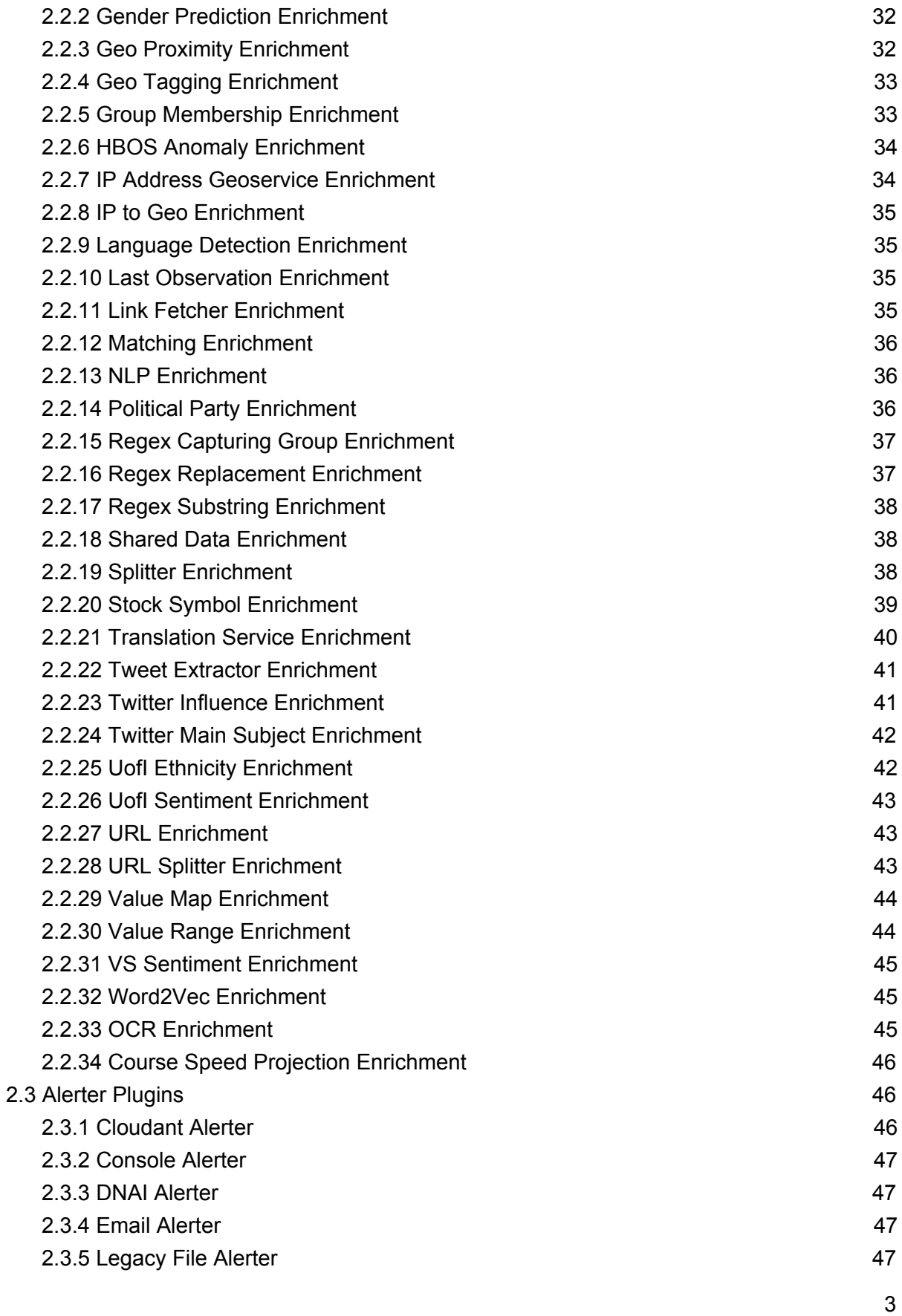

 $\overline{3}$ 

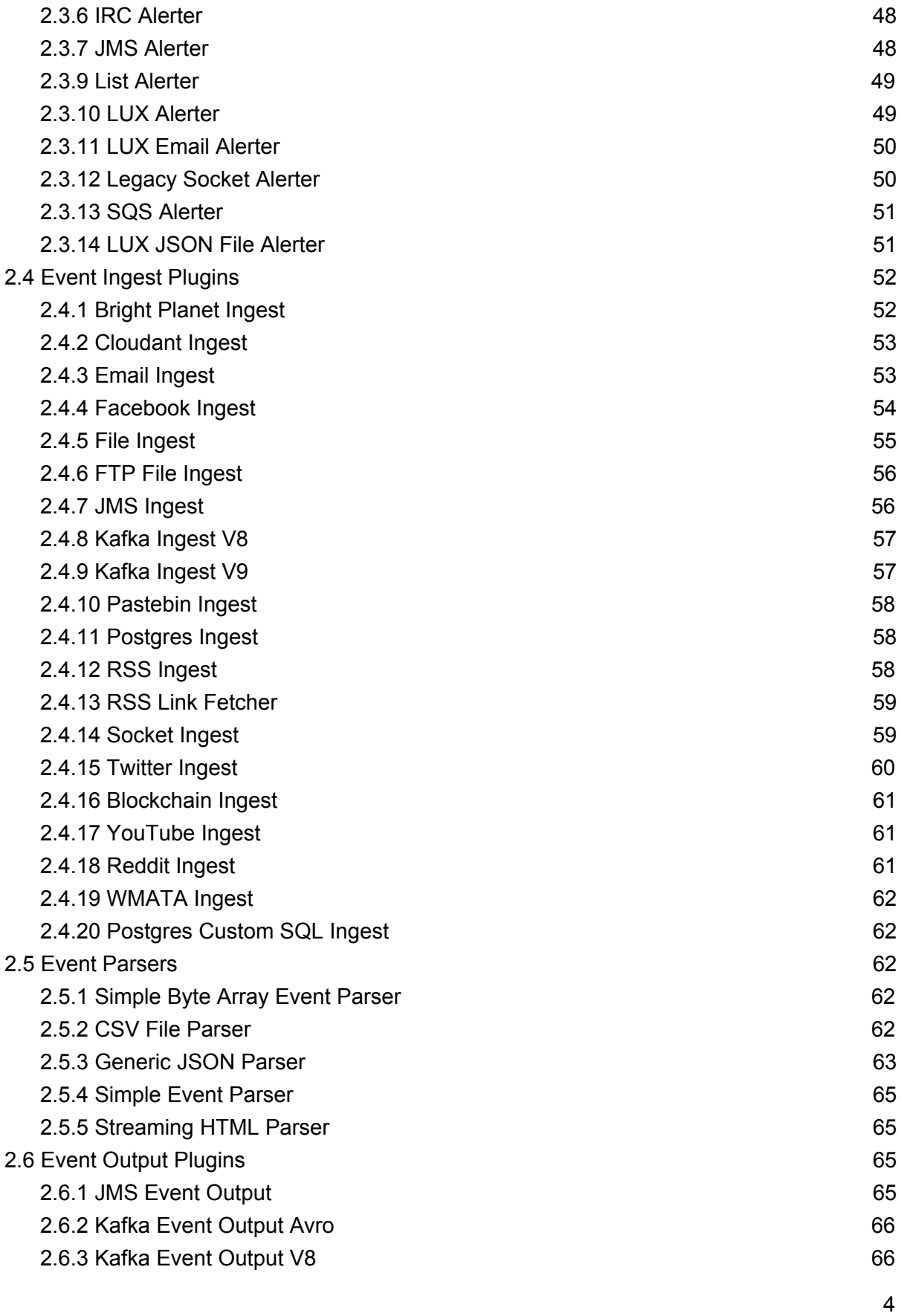

# <span id="page-4-0"></span>**1 Main Configuration Files**

The configuration files for LUX Engine are found in <engine home>/EngineMain/data/conf, and are a mix of properties files and xml files. Data files for plugins are found in **<engine\_home>/EngineMain/data** and its subdirectories. Section 1 of this document provides an overview of the two main configuration files: **engine.properties** and **ae.xml**. These files load plugins, which may in turn load their own configuration files. Plugin configuration is explained in Section 2.

## <span id="page-4-1"></span>**1.1 engine.properties**

**engine.properties** controls many core Engine options, in addition to specifying which Ingest and Alerter plugins are loaded by the engine. Table 1 lists options that can be configured in **engine.properties**.

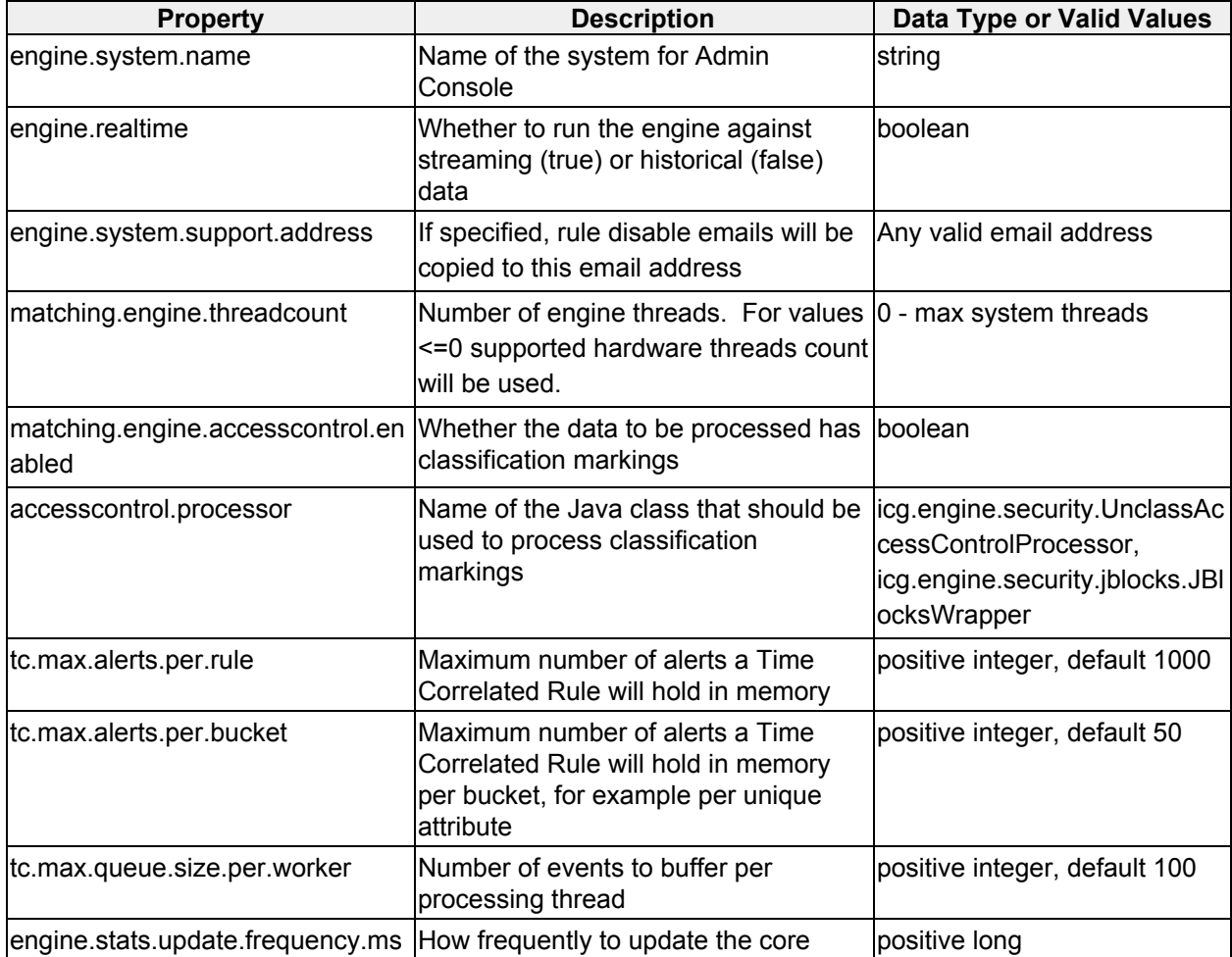

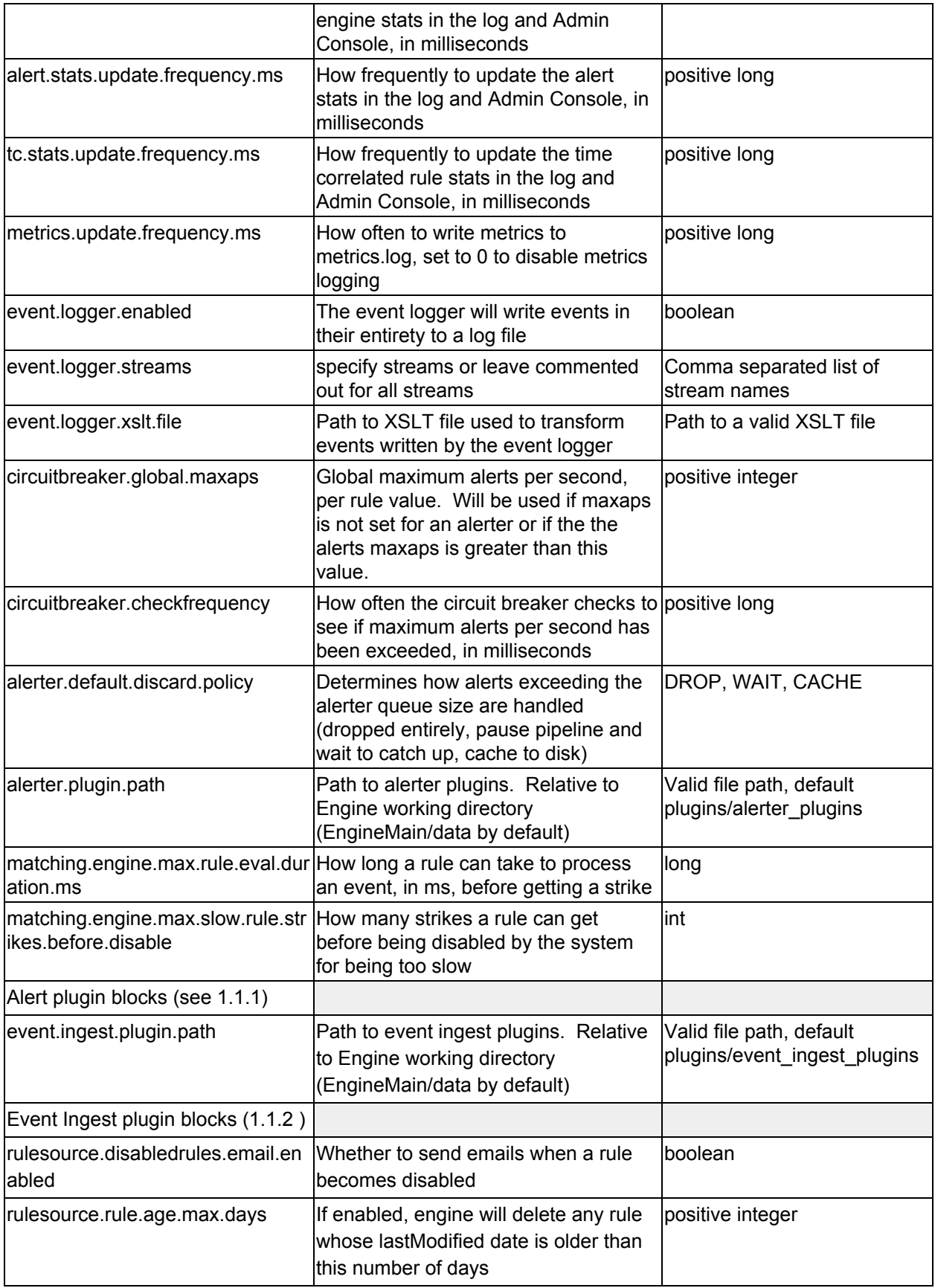

| rulesource.rule.age.warn.days          | Engine will send a warning for any rule positive integer $\le$ =<br>whose lastModified date is older than<br>this number of days | rulesource.rule.age.max.days                            |
|----------------------------------------|----------------------------------------------------------------------------------------------------|---------------------------------------------------------|
| rulesource.rule.age.enabled            | Whether to monitor rule age for<br>automatic warning and deletion                                                                | boolean                                                 |
| rulesource.plugin.path                 | Path to rule source plugins. Relative<br>to Engine working directory<br>(EngineMain/data by default)                             | Valid file path, default<br>plugins/rule_source_plugins |
| Rule source blocks (see 1.1.3)         |                                                                                                    |                                                         |
| naisource.plugin.path                  | Path to NAI source plugins. Relative<br>to Engine working directory<br>(EngineMain/data by default)                              | Valid file path, default<br>plugins/nai_source_plugins  |
| NAI source blocks (see 1.1.4)          |                                                                                                    |                                                         |
| admin.console.web.enabled              | turn the Admin Console webpage<br>updates on or off                                                                              | boolean                                                 |
| admin.console.update.frequency.<br>lms | Update frequency for REST calls, in<br>milliseconds                                                                              | positive long                                           |
| admin.console.rest.url                 | Base URL for admin console REST<br>services                                                                                      | URL pointing to a running<br>Admin Console              |
| ladmin.console.rest.session.id         | Session ID for REST communication<br>with the Admin Console                                                                      | default PleaseChangeMe                                  |

*Table 1 - engine.properties options*

## <span id="page-6-0"></span>**1.1.1 Alerter Plugin Blocks**

The format is as follows (# starts at 1 and increments from there)

**alerter.#.classpath** - java.classpath.to.alerter.Class

**alerter.#.name** - Name of the alerter. Will be used in the rules "alerters" list.

**alerter.#.maxaps** - Optional property to set the maximum alerts per second for a specific alerter.

**alerter.#.maxalerts** - Optional property to set the maximum number of alerts from a rule for a specific alerter.

**Example:**

```
alerter.1.classpath=icg.engine.alerter.jms.lux.LUXJsonConsoleAlerter
alerter.1.name=Console
alerter.1.maxaps=10
alerter.1.alert.format=XML
```
## <span id="page-6-1"></span>**1.1.2 Event Ingest Plugin Blocks**

The format is as follows (# starts and 1 and increments from there) **event.ingest.#.classpath** - java.classpath.to.event.ingest.Class

**event.ingest.#.name** - Name of the ingest plugin.

**event.ingest.#.confpath** - Path to configuration file for plugin, will be passed in constructor **event.ingest.#.stream.nam**e - Stream name for events that come from this plugin (Use a comma or semicolon separated list to duplicate to multiple streams)

#### **Example:**

**event.ingest.1.stream.name=Netflow event.ingest.1.classpath=icg.engine.event.generator.NetflowEventGenerator event.ingest.1.name=NetflowEventGenerator event.ingest.1.confpath=NetflowEventGenerator.properties**

### <span id="page-7-0"></span>**1.1.3 Rule Source Block**

The format is as follows (# starts and 1 and increments from there) #rulesource.#.classpath - java.classpath.to.rulesource.Class #rulesource.#.name - Name of the rule source.

Example:

```
rulesource.1.classpath=icg.engine.rulesource.luxfile.LUXFileRuleSource
rulesource.1.name=LUXFile
```
## <span id="page-7-1"></span>**1.1.4 NAI Source Block**

The format is as follows (# starts and 1 and increments from there) #naisource.#.classpath - java.classpath.to.naisource.Class #naisource.#.name - Name of the alert source.

Example:

```
naisource.1.classpath=icg.engine.naisource.luxfile.LUXFileNAISource
naisource.1.name=LUXFileNAISource
```
## <span id="page-7-2"></span>**1.2 ae.xml**

**ae.xml** controls which Analytic, Enrichment, and Event Output plugins are loaded by the engine. Table 2 lists options that can be configured in **ae.xml**.

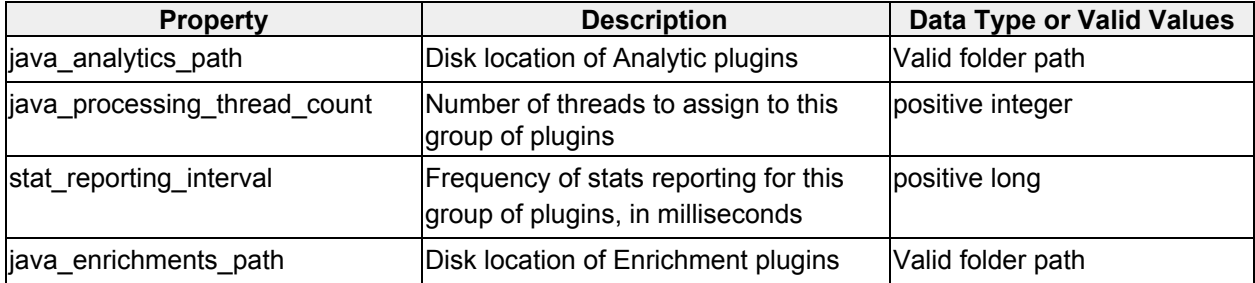

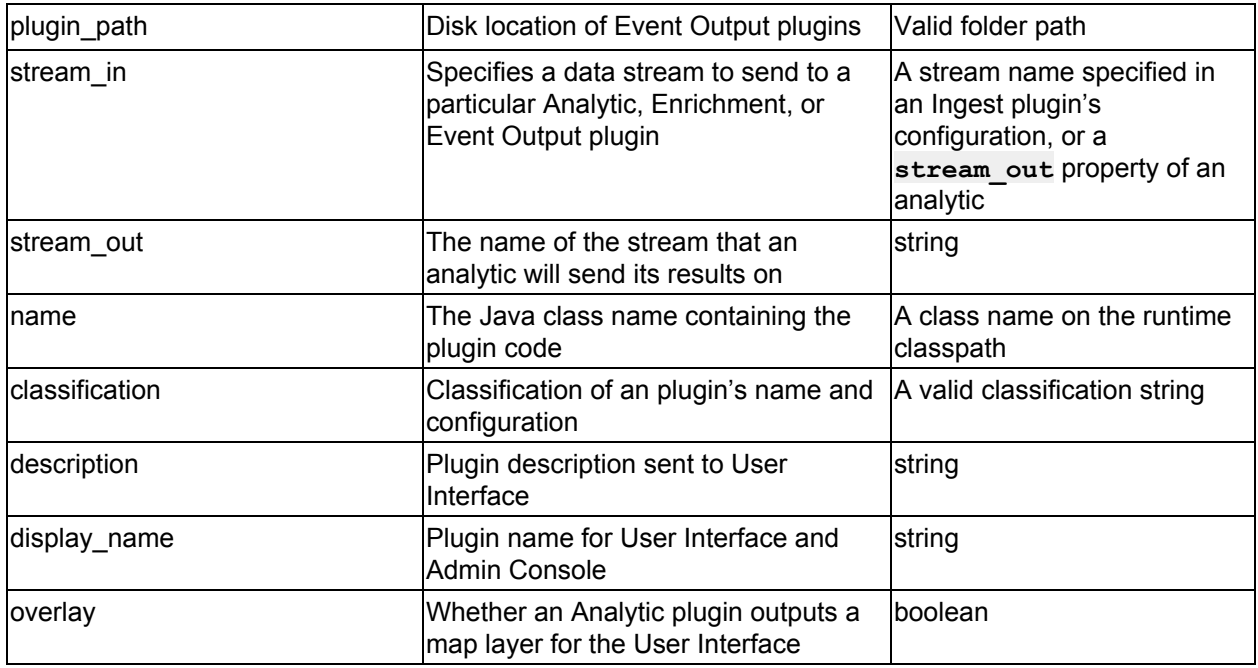

*Table 2 - ae.xml options*

# <span id="page-8-0"></span>**2 Plugin Configuration**

This section describes some the out-of-the-box Engine plugins, and how to configure them.

## <span id="page-8-1"></span>**2.1 Analytic Plugins**

Most Analytic plugins support either an EventFilter or a GeoAnalyticFilter. New Analytics should use GeoAnalyticFilter, which wraps EventFilter (and GeoFilter) and can perform a superset of EventFilter's capabilities. EventFilter and GeoAnalyticFilter are configured by the properties in tables 3 and 4, respectively. These parameters are optional.

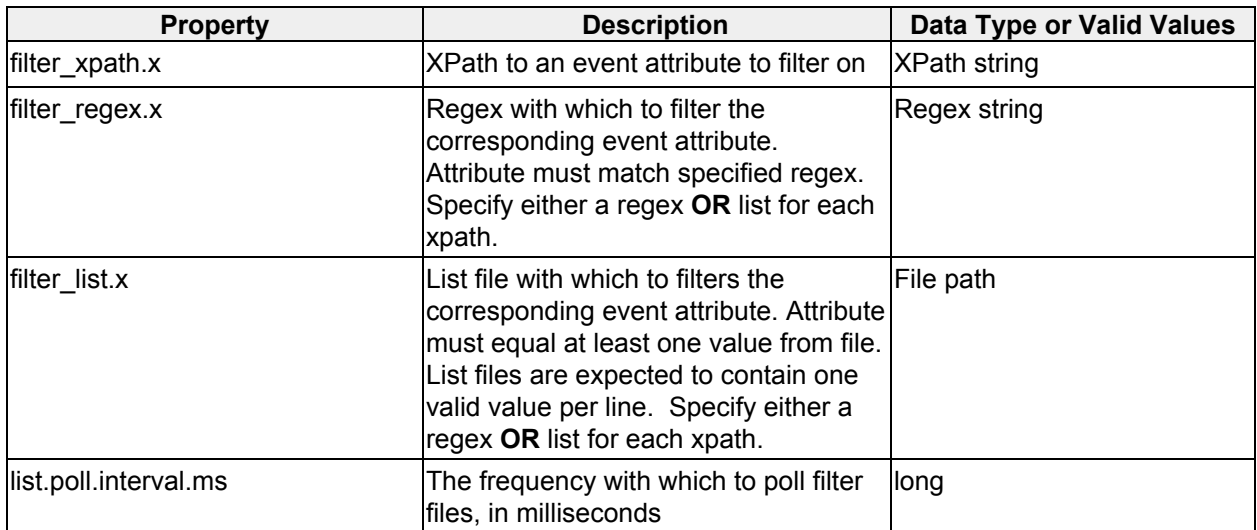

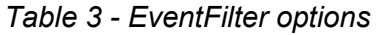

| <b>Property</b>                           | <b>Description</b>                                                                                                    | <b>Data Type or Valid Values</b> |
|-------------------------------------------|----------------------------------------------------------------------------------------------------|----------------------------------|
| <eventfilter properties=""></eventfilter> | <geoanalyticfilter an<br="" contains="">EventFilter&gt;</geoanalyticfilter>                                                                                                 |                                  |
| min lat                                   | Events with less than min lat<br>latitude will not be processed                                                                                                    | double, -90 to 90                |
| min_lon                                   | Events wil less than min lon<br>longitude will not be processed                                                                                                    | double, -180 to 180              |
| max_lat                                   | Events with more than max lat<br>latitude will not be processed                                                                                                    | double, -90 to 90                |
| max_lon                                   | Events with more than max lon<br>longitude will not be processed                                                                                                    | double, -180 to 180              |
| geo_filter_file                           | Path to KML/KMZ file to use as a<br>geospatial filter                                                                                                    | Path to KML/KMZ file             |
| geo_filter_poll_interval_s                | How frequently to poll geo_filter_file<br>for changes, in seconds. $-1 =$ don't<br>poll                                                                                     | integer                          |
| geo filter is inside                      | Whether to process events that are<br>inside the KML/KMZ shapes (true)<br>or outside (false)                                                                                | boolean                          |
| geo_required                              | Default true. If false, only use<br>EventFilter and ignore geospatial<br>filters.                                                                                           | boolean                          |
| max_distance_to_region_m                  | Max distance an event can be from<br>a region, in meters. 0 (default)<br>means the event geo overlaps or is<br>contained by the region geo.                                 | long                             |
| apply max distance to points only         | If true, max distance to region m<br>only applies to areas that are points.<br>Areas that are not points will<br>effectively have a 0 value for<br>max distance to region m | boolean                          |

*Table 4 - GeoAnalyticFilter options*

## <span id="page-9-0"></span>**2.1.1 Abnormal Track Analytic**

**icg.engine.analytic.track.analysis.AbnormalTrackAnalytic**

Detects when a unique ID has a track greater than a specified length, but the distance delta between the start and end points are less than a certain amount. Abnormal tracks are then sent through a classifiers to attempt to identify the activity represented by the track. Classifiers include PMML models, machine learning models, and computer vision models.

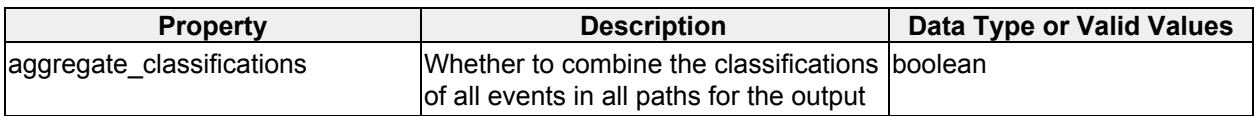

|                                | classification                                                                                                    |                             |
|--------------------------------|----------------------------------------------------------------------------------------------------|-----------------------------|
| clear alerted data             | Whether to clear data from the window boolean<br>once it has been represented in output                                                                                |                             |
| event.prop.x.display.name      | Display name of a property to be<br>included in output                                                                                                    | string                      |
| event.prop.x.key               | Property key of a property to be<br>included in output                                                                                                    | string                      |
| event.prop.x.xpath             | XPath to a property to be included in<br>output                                                                                                    | <b>XPath</b>                |
| id_attribute_xpath             | XPath to the ID attribute                                                                                                    | <b>XPath</b>                |
| id_display_name                | Display name to use for the ID<br>attribute                                                                                                    | string                      |
| location xpath                 | XPath to the event location                                                                                                    | <b>XPath</b>                |
| min_events                     | Minimum events needed to form a<br>path                                                                                                    | positive integer            |
| min travel distance meters     | Minimum length of a path in meters                                                                                                    | positive long               |
| max_percent_distance_travelled | Maximum percentage of a path's<br>actual length represented by the<br>difference between the start and end<br>points for which a path will be<br>considered "abnormal" | $1 - 100$                   |
| window size seconds            | Amount of data to hold in memory,<br>measured as seconds since current<br>ltime                                                                                        | positive long               |
| track.classifier.x             | Optional, up to 3 names of<br>TrackClassifiers to load.                                                                                                    | "shape", "icg", or "kmeans" |
| <filter></filter>              | <b>GeoAnalyticFilter</b>                                                                                                    |                             |

*Table 5 - Abnormal Track Analytic options*

## <span id="page-10-0"></span>**2.1.2 Association Analytic**

**icg.engine.analytic.association.AssociationAnalytic**

Creates a directed multigraph with configurable node and edge definitions. Alerts when any 2 nodes have n or more edges between them in a configurable time window.

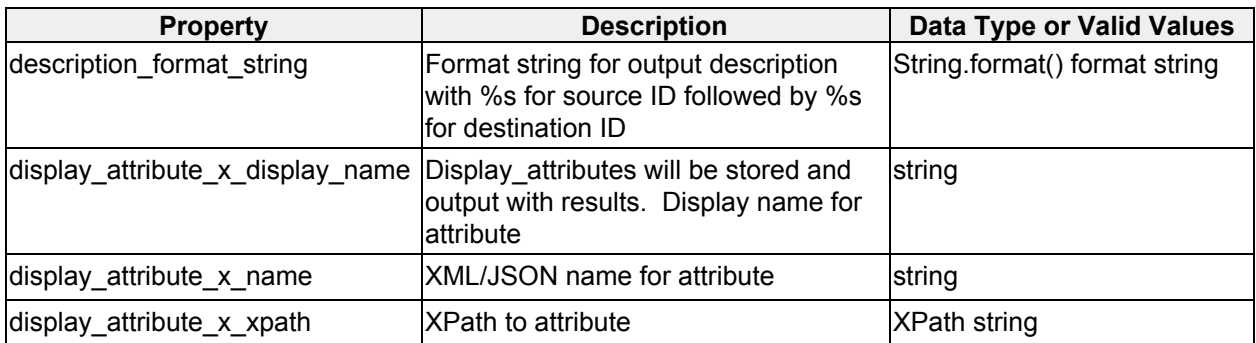

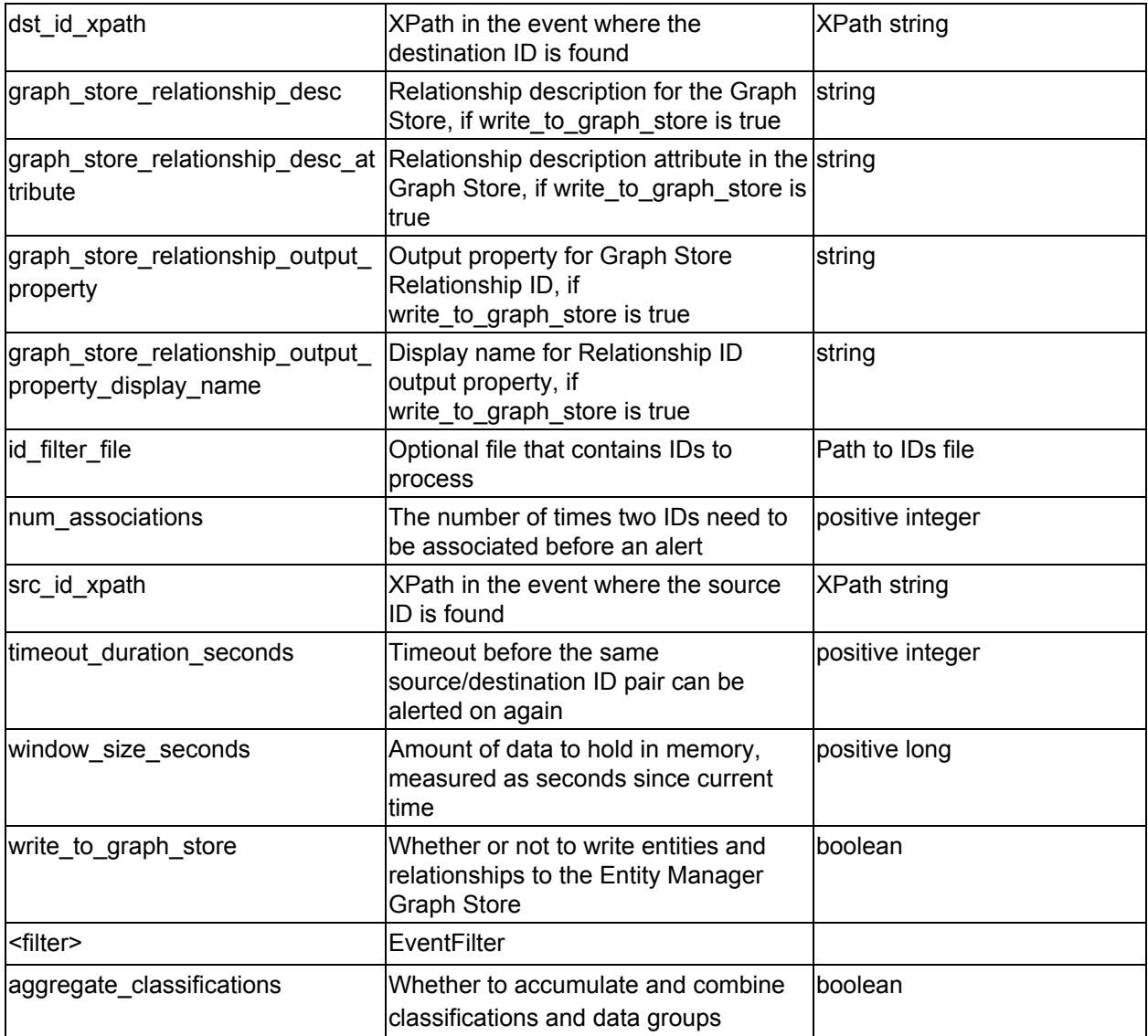

*Table 6 - Association Analytic options*

## <span id="page-11-0"></span>**2.1.3 Co-Travel Analytic**

#### **icg.engine.analytic.cotravel.CoTravelAnalytic**

When two unique attributes are within a specified distance from each other within a specified amount of time, an association is created. Alerts are generated when a minimum number of associations occur within a specified time window, and cover at least a minimum distance.

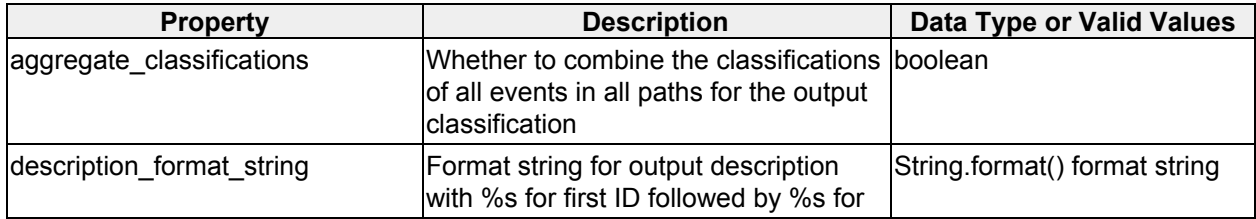

|                                 | second ID                                                                                  |                     |
|---------------------------------|--------------------------------------------------------------------------------------------|---------------------|
| dual_alerts                     | Whether or not to produce two alerts<br>for each co-travelling pair (x->y and<br>V > X     | boolean             |
| location_xpath                  | XPath to the event location                                                                | <b>XPath string</b> |
| max association distance m      | Max distance between IDs to be<br>associated, in meters                                    | positive long       |
| max association time s          | Max temporal delta between events for positive integer<br>IDs to be associated, in seconds |                     |
| max associations                | Max associations to store for a pair of<br>ID <sub>S</sub>                                 | positive integer    |
| min associations                | Minimum number of associations to<br>declare two IDs are co-travelling                     | positive integer    |
| min_travel_distance_m           | Minimum distance a pair must travel to positive long<br>be co-travelling                   |                     |
| required_attribute_display_name | Optional parameter to enforce the<br>presence of an attribute, name for it                 | string              |
| required_attribute_xpath        | XPath to required attribute.                                                               | <b>XPath string</b> |
| attribute_display_name          | Display name for required attribute                                                        | string              |
| unique_attribute_xpath          | <b>XPath to ID attribute</b>                                                               | <b>XPath string</b> |
| window_size_s                   | Amount of data to hold in memory,<br>measured as seconds since current<br>ltime            | positive long       |
| <filter></filter>               | GeoFilter                                                                                  |                     |

*Table 7 - CoTravel Analytic options*

## <span id="page-12-0"></span>**2.1.4 Country Heatmap Visualization**

**icg.engine.analytic.heatmaps.CountryHeatmapVisualization** Visualization Analytic that heatmaps events by areas loaded from a CSV file.

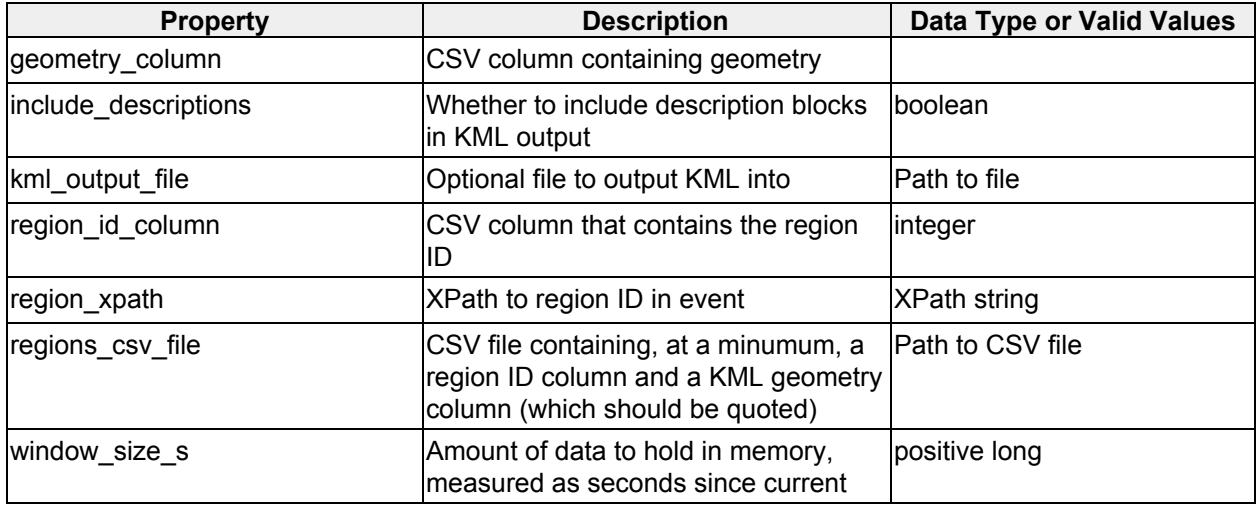

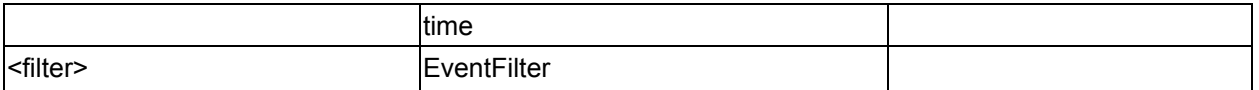

*Table 8 - Country Heatmap Visualization options*

### <span id="page-13-0"></span>**2.1.5 Dead Reckoning Analytic**

#### **icg.engine.analytic.deadreckoning.DeadReckoningAnalytic**

Provides a future predicted location of an attribute based on the last two positions observed.

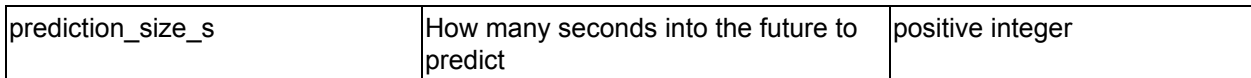

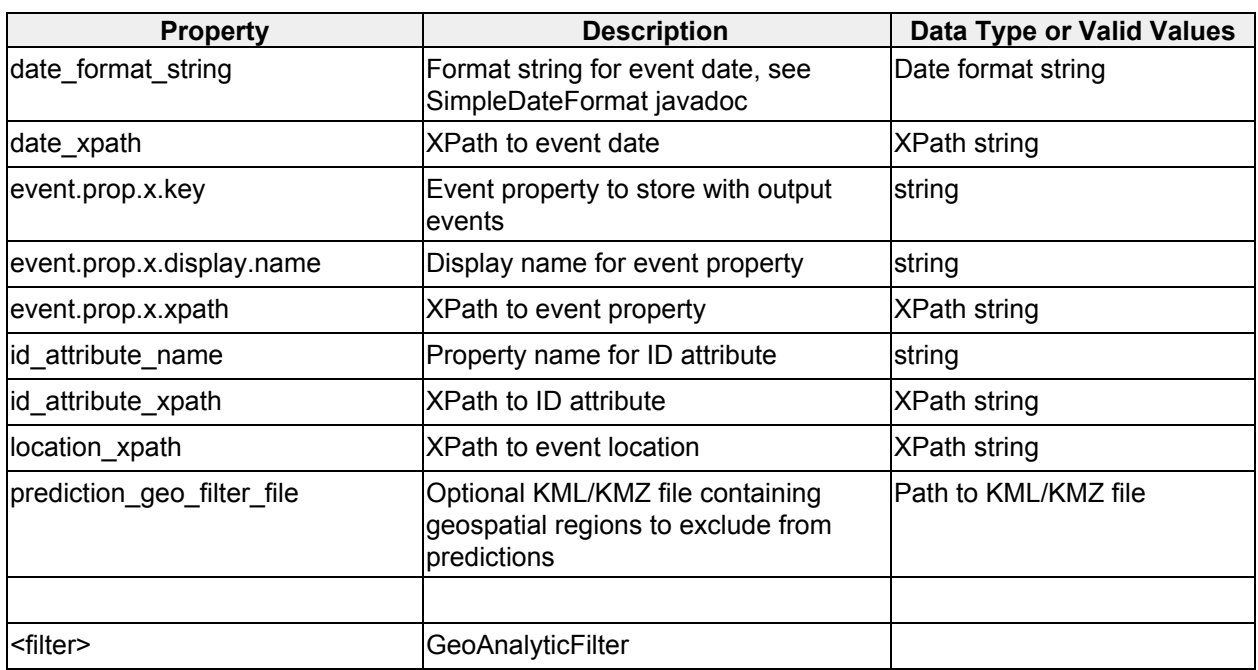

*Table 9 - Dead Reckoning Analytic options*

## <span id="page-13-1"></span>**2.1.6 Dupe ID Analytic**

### **icg.engine.analytic.analytic.dupeid.DupeIDAnalytic**

Detects unique attributes that appear at two locations that could not be reached by traveling at a configurable maximum speed in a specified time delta between events.

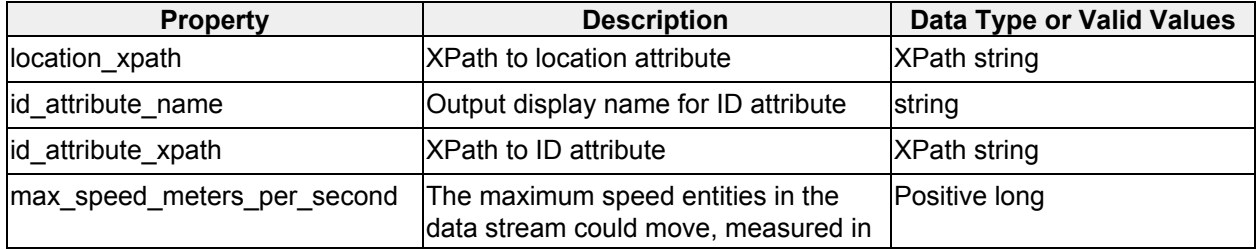

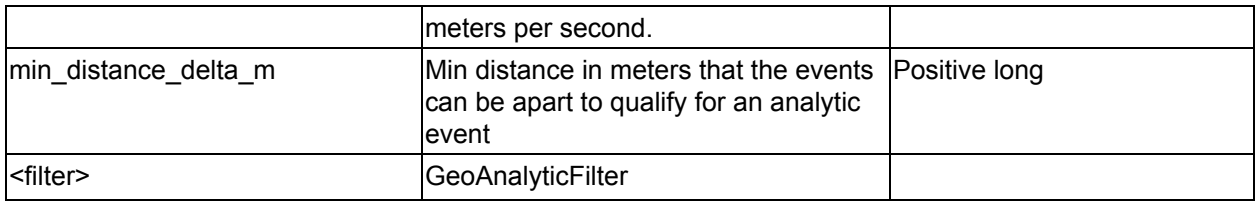

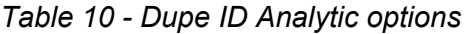

## <span id="page-14-0"></span>**2.1.7 Entity Geospatial Normalcy Analytic**

**icg.engine.analytic.normalcy.entitygeo.EntityGeospatialNormalcyAnalytic** Determines the geospatial normalcy for an event, based on the history of the entity identified by the ID\_ATTRIBUTE. Optionally determines normalcy based on time of day/week/year.

| <b>Property</b>           | <b>Description</b>                                                                                                    | <b>Data Type or Valid Values</b> |
|---------------------------|----------------------------------------------------------------------------------------------------|----------------------------------|
| geom_query                | XPath to event location.<br>"geom_query" "lat_query" "lon_query"<br>geom.name or alternately<br>lat.name, lon.name are used to define<br>a geo-location for the event. | XPath string                     |
| grid size m               | Approximate width of single cell in<br>geospatial grid                                                                                                    | Postive long                     |
| id attribute regex        | Regex ID attribute must pass to be<br>processed                                                                                                    | Regex string                     |
| id attribute xpath        | <b>XPath to ID attribute</b>                                                                                                    | <b>XPath string</b>              |
| lat_query                 | XPath to latitude attribute                                                                                                    | <b>XPath string</b>              |
| lon_query                 | XPath to longitude attribute                                                                                                    | <b>XPath string</b>              |
| normalcy_threshold        | Maximum normalcy value to alert on,<br>measured 0 (abnormal) to 1 (normal)                                                                                             | Double 0 to 1                    |
| training file             | Optional CSV training file                                                                                                    | File path                        |
| training period s         | Training time in seconds, no alerts<br>during this time                                                                                                    | Positive integer                 |
| use_day_of_week           | Use the day of the week in the time<br>bucket (Is this normal for Monday?)                                                                                             | boolean                          |
| use hour                  | Use hour in time bucket (Is this normal<br>for 1am-2am?)                                                                                                    | boolean                          |
| use_minute                | Use minute in time bucket                                                                                                    | boolean                          |
| use month                 | Use month in time bucket                                                                                                    | boolean                          |
| use_second                | Use second in time bucket                                                                                                    | boolean                          |
| <filter></filter>         | GeoAnalyticFilter                                                                                                    |                                  |
| aggregate_classifications | Whether to accumulate and combine<br>classifications and data groups                                                                                                   | boolean                          |

*Table 11 - Entity Geospatial Normalcy Analytic options*

## <span id="page-15-0"></span>**2.1.8 Geo New Value Analytic**

**icg.engine.analytic.newvalue.GeoNewValueAnalytic** NewValueAnalytic (see below) with added geospatial filter.

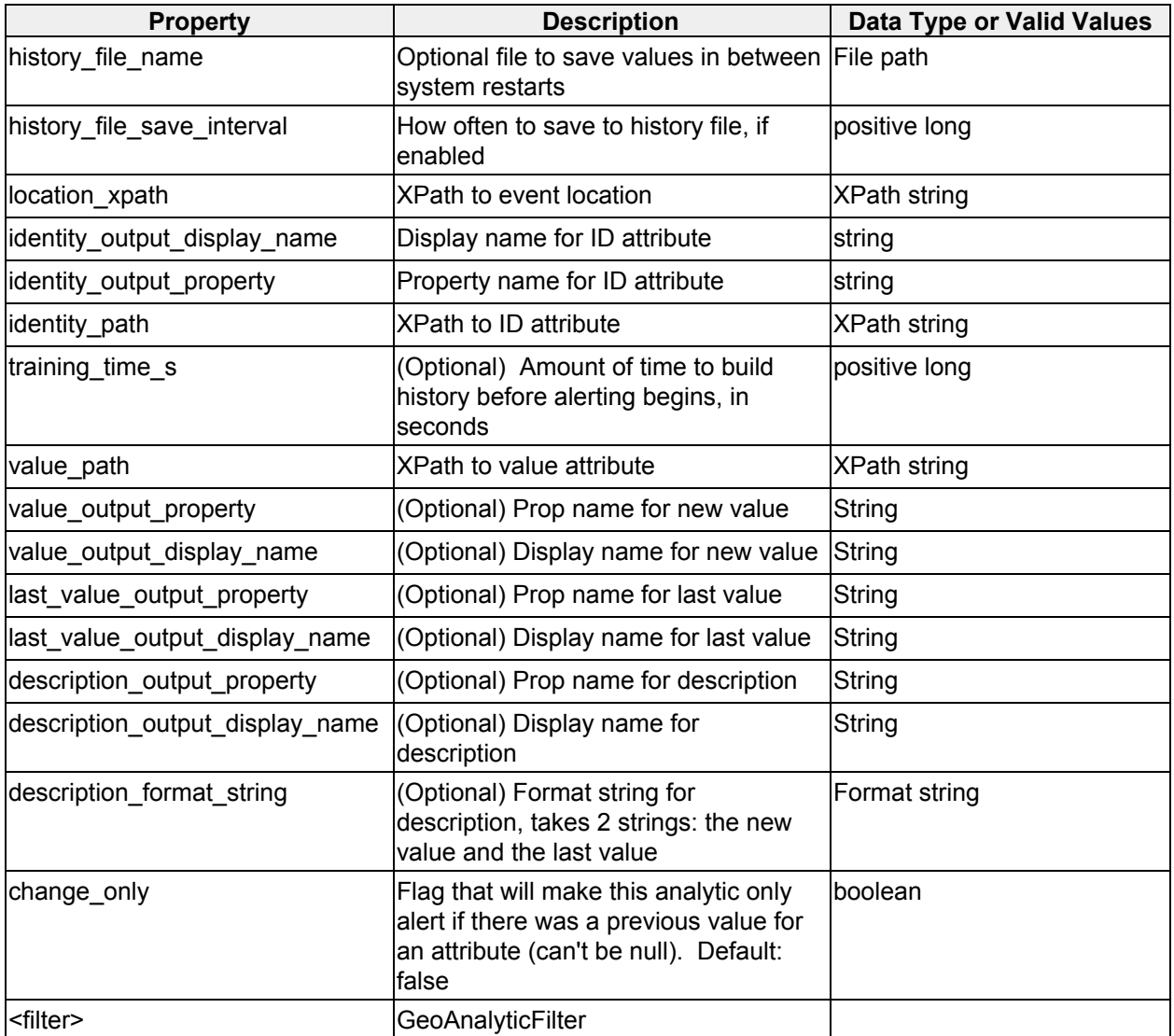

*Table 12 - Geo New Value Analytic options*

## <span id="page-15-1"></span>**2.1.9 Geohash Clustering Analytic**

#### **icg.engine.analytic.geohashclustering.GeoHashClusteringAnalytic**

Alerts when it detects a geo-spatial clustering of data. The data is grouped by whatever element is specified in configuration. Clusters must be of a minimum configurable size, must occur within a specified time window, and must be within a cluster bounded by a circle of no more than a specified size.

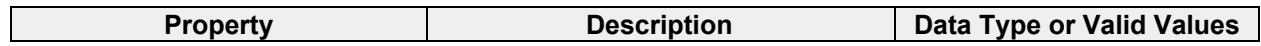

| aggregate_classifications     | Whether to combine the classifications<br>of all events in all paths for the output<br>classification | boolean                       |
|-------------------------------|----------------------------------------------------------------------------------------------------|-------------------------------|
| clear alerted data            | Whether to clear data from the window lboolean<br>once it has been represented in output              |                               |
| area_diameter_meters          | Maximum size of a cluster, in meters                                                                  | positive long                 |
| common_attribute_display_name | Optional attribute all events in a cluster string<br>must share, display name                         |                               |
| common_attribute_xpath        | XPath to common attribute                                                                             | <b>XPath string</b>           |
| description format string     | Format string for output description<br>with %s for what is being clustered                           | String.format() format string |
| diameter_display_name         | Display name for diameter of cluster                                                                  | string                        |
| location xpath                | XPath to event location                                                                               | <b>XPath string</b>           |
| max events                    | Max number of events in a cluster                                                                     | positive integer              |
| min cluster diameter meters   | Minimum size of a cluster, in meters                                                                  | positive integer              |
| min cluster time seconds      | Optional parameter to specify a<br>minimum time window in seconds for<br>all cluster events to occur  | positive integer              |
| min events                    | Minimum events in a cluster                                                                           | positive integer              |
| unique_attribute_xpath        | Optional attribute that must be unique<br>among all events in a cluster, XPath                        | XPath string                  |
| window_size_seconds           | Amount of data to hold in memory,<br>measured as seconds since current<br>time                        | positive long                 |
| <filter></filter>             | <b>GeoAnalyticFilter</b>                                                                              |                               |

*Table 13 - Geohash Clustering Analytic options*

## <span id="page-16-0"></span>**2.1.10 Geohash Proximity Analytic**

**icg.engine.analytic.geohashproximity.GeoHashProximityAnalytic**

Alerts when two unique ID attributes are in events that occur within a specified proximity, within a configured amount of time. The analytic can optionally be configured with event filters, which will partition the data into two groups. If used, analytic will alert if a new event from one group is in proximity to a stored event in other group.

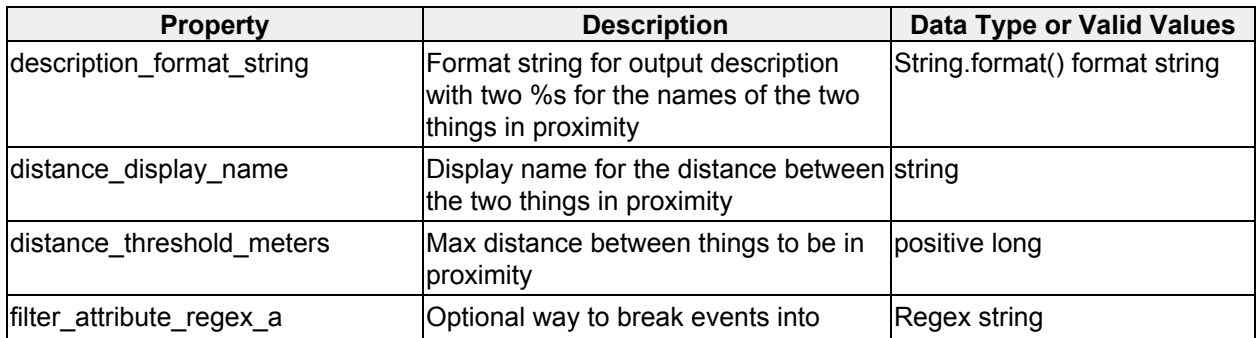

|                          | groups "A" and "B" based on an<br>attribute, so proximity is only between<br>items in different groups. Attribute<br>regex for "A" group |                     |
|--------------------------|----------------------------------------------------------------------------------------------------|---------------------|
| filter_attribute_xpath_a | Attribute XPath for "A" group                                                                                                    | <b>XPath string</b> |
| filter_attribute_regex_b | Attribute regex for "B" group                                                                                                    | Regex string        |
| filter_attribute_xpath_b | Attribute XPath for "B" group                                                                                                    | <b>XPath string</b> |
| id_display_name          | Display name for ID attribute                                                                                                    | string              |
| id_xpath                 | <b>XPath to ID attribute</b>                                                                                                    | <b>XPath string</b> |
| location_xpath           | XPath to event location                                                                                                    | XPath string        |
| window_size_seconds      | Amount of data to hold in memory,<br>measured as seconds since current<br>ltime                                                          | positive long       |
| <filter></filter>        | GeoFilter                                                                                                    |                     |

*Table 14 - Geohash Proximity Analytic options*

## <span id="page-17-0"></span>**2.1.11 Graph Clusters Analytic**

### **icg.engine.analytic.graphclusters.GraphClustersAnalytic**

GraphClusters builds a network graph from a stream of data, where nodes in the graph are created through identified "source" and "destination" fields within the same event. The data stream feeding GraphClusters can be filtered by performing regex queries on any fields within the event, such that only events which pass these filters are added to the graph. GraphClusters look for bi-directional "association" between nodes in the graph, where association is defined as a minimum number of edges existing between the nodes in a configured time window. Once associations are identified, they are added to a second graph, called the Association Graph. When a node is added to the AssociationGraph, a check is performed to see how many nodes in that graph can be reached by a certain degree of edge traversal, specified via configuration. If the number of nodes reachable by traversal is greater than or equal to a configured threshold, the analytic produces an event. The analytic event conveys to the user that the triggering node is a new member of a GraphCluster, as well as all constituent nodes of the GraphCluster. Once a GraphCluster has been identified, subsequent alerts on the same cluster can optionally be ignored for a configurable time window.

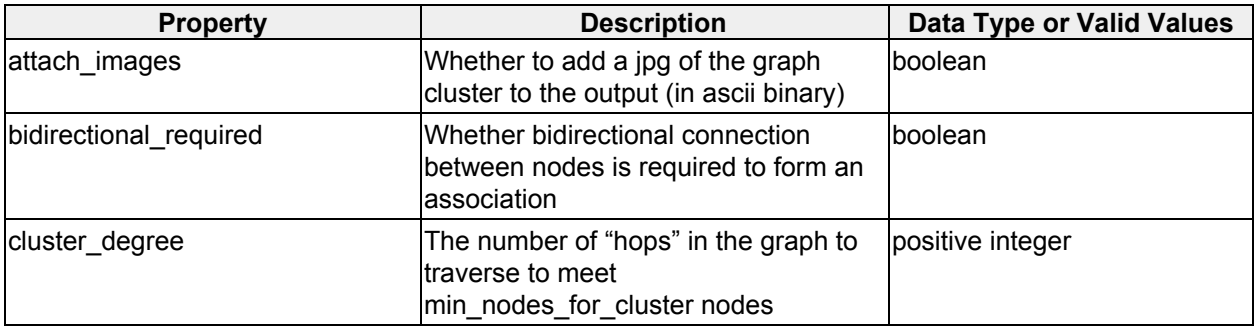

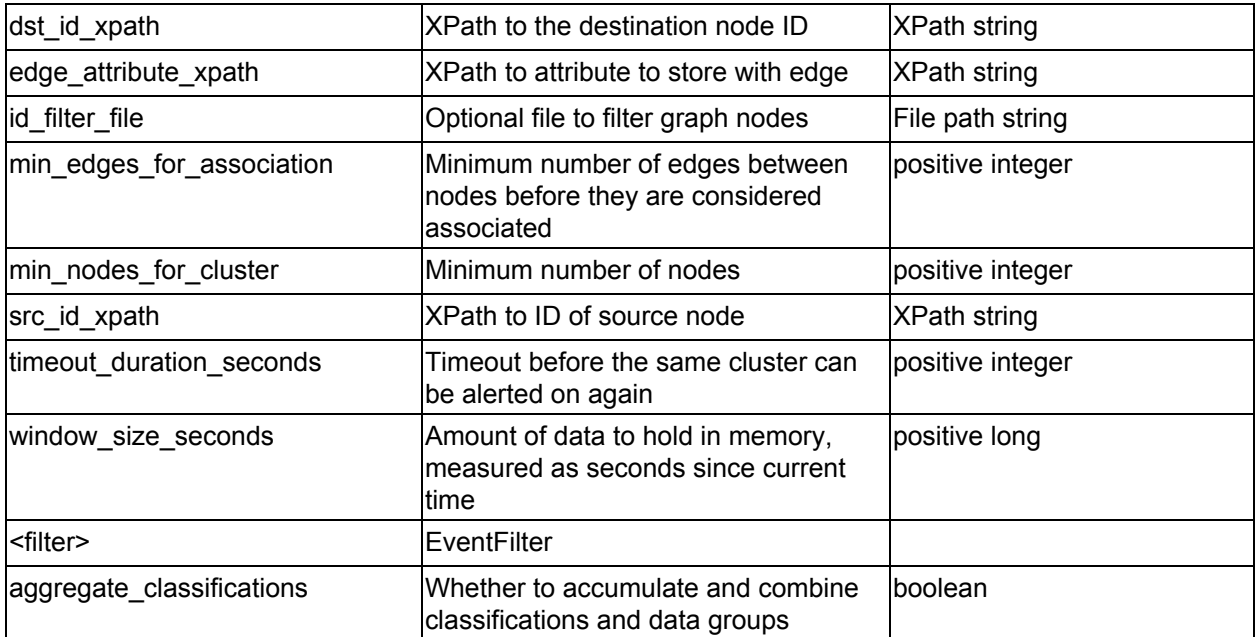

*Table 15 - Graph Clusters Analytic options*

## <span id="page-18-0"></span>**2.1.12 Group DAOI Analytic**

#### **icg.engine.analytic.groupdaoi.GroupDAOIAnalytic**

Correlates events between two streams, A and B. Creates dynamic areas of interest around unique attributes in stream A. When an event from stream B is received, creates an alert for each attribute from stream A within a configurable distance threshold. Optionally, instead alerts if there are no attributes from stream A within the distance threshold.

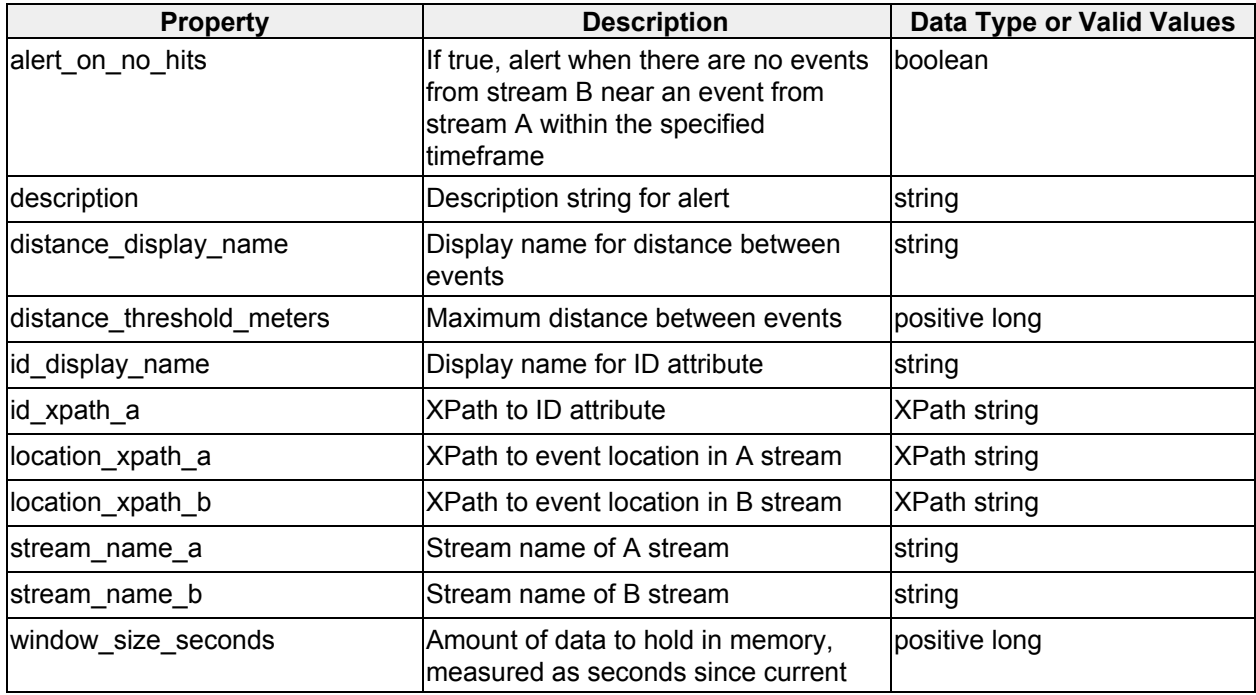

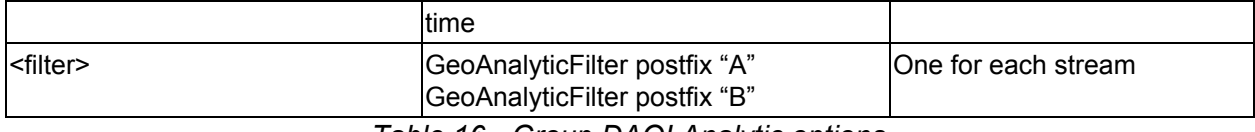

*Table 16 - Group DAOI Analytic options*

### <span id="page-19-0"></span>**2.1.13 Heatmaps Visualization**

**icg.engine.analytic.heatmaps.HeatmapVisualization**

Sends KML periodically which shows the density of attributes, within a configured time window, by coloring grid cells on the map. Cell colors are based on the normal distribution of attributes, compared to the number in the given cell. Can limit counting to unique occurrences of attribute values, or use aggregate occurrences.

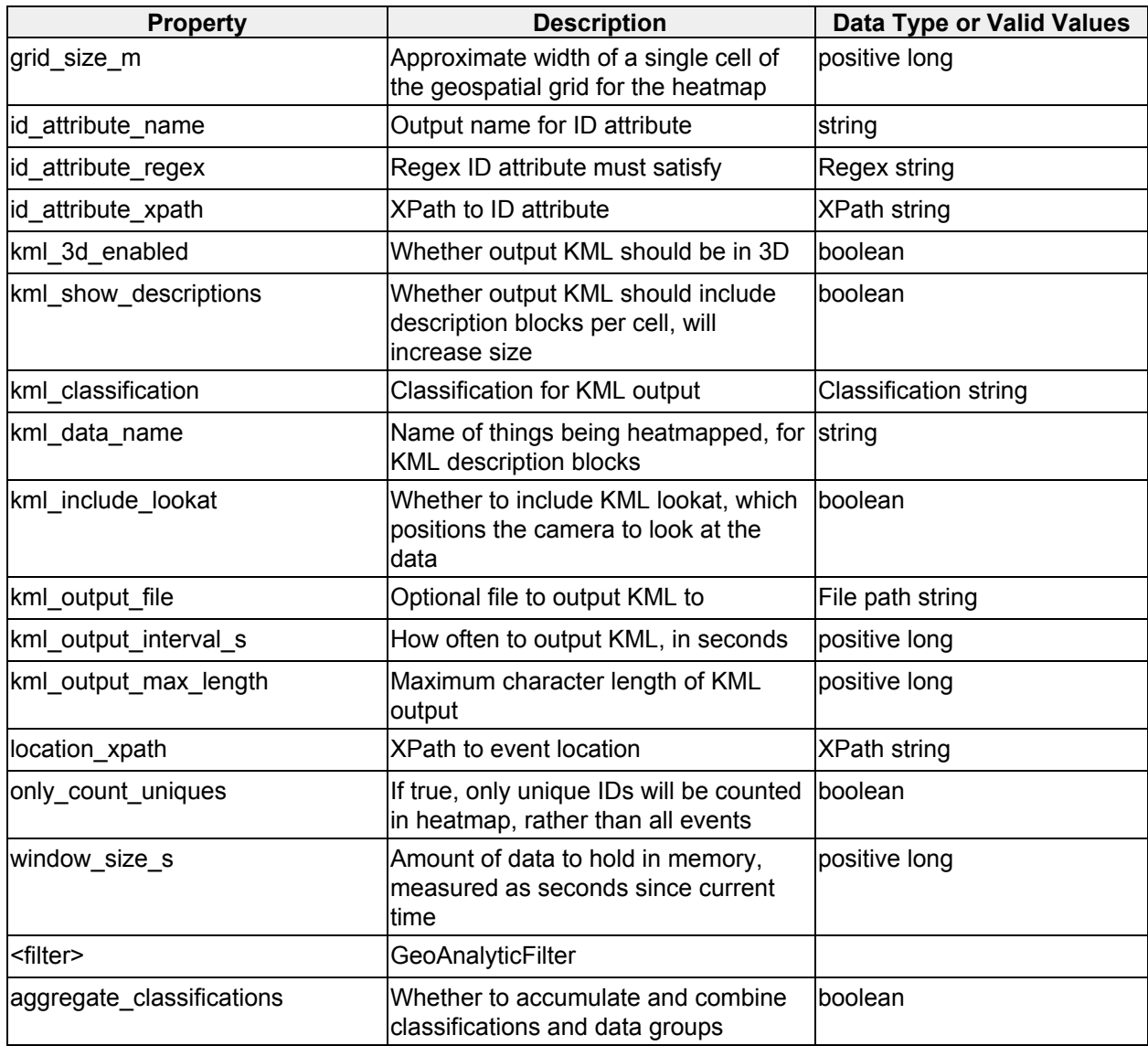

*Table 17 - Heatmaps Visualization options*

## <span id="page-20-0"></span>**2.1.15 Moving Analytic**

**icg.engine.analytic.moving.MovingAnalytic** Detects when something has moved x meters in y seconds.

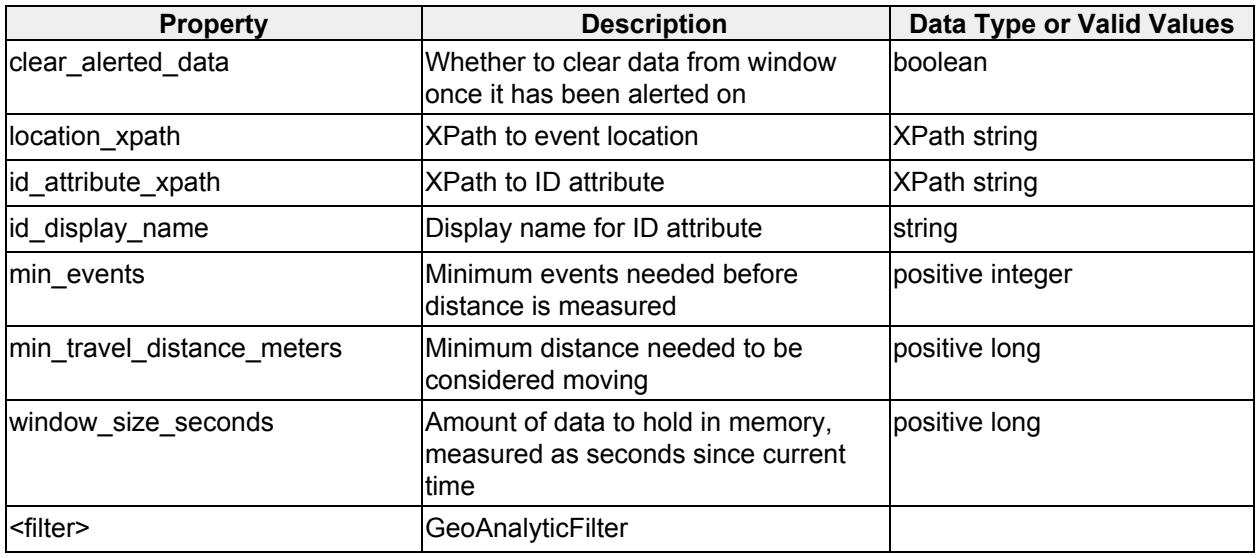

*Table 19 - Moving Analytic options*

## <span id="page-20-1"></span>**2.1.16 Multi-Attribute Normalcy Analytic**

**icg.engine.analytic.normalcy.multiattribute.MultiAttributeNormalcyAnalytic** Computes normalcy scores based on event counts for anomaly detection. Events are grouped by a configurable set of attributes (including optionally geospatial gridding) and counted over a configurable time window. Time windows themselves can be optionally grouped (e.g. by hour of day, day of week, etc.), and the binned counts are passed to one of several algorithms for assigning 'normalcy' values based on the history of counts in that bin.

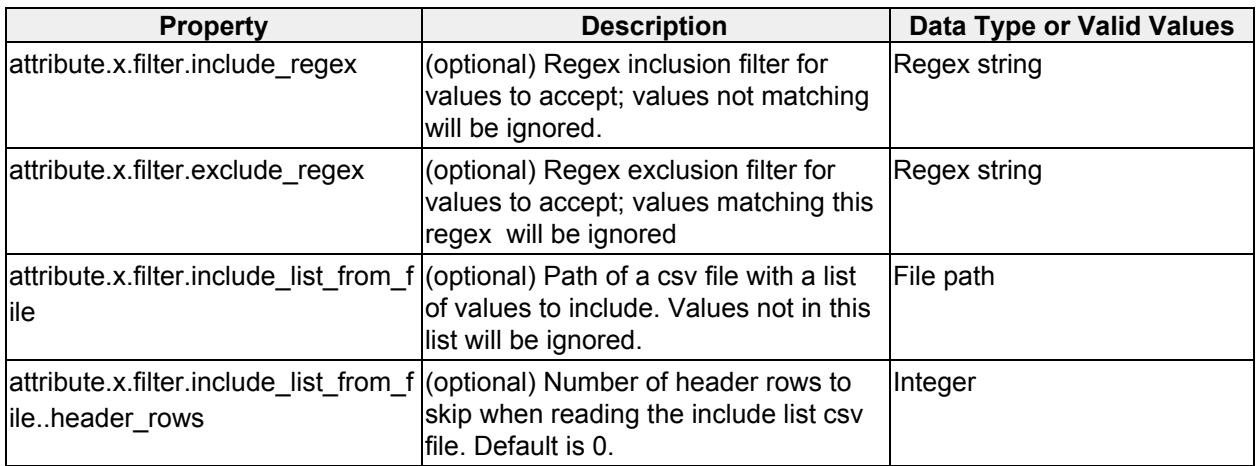

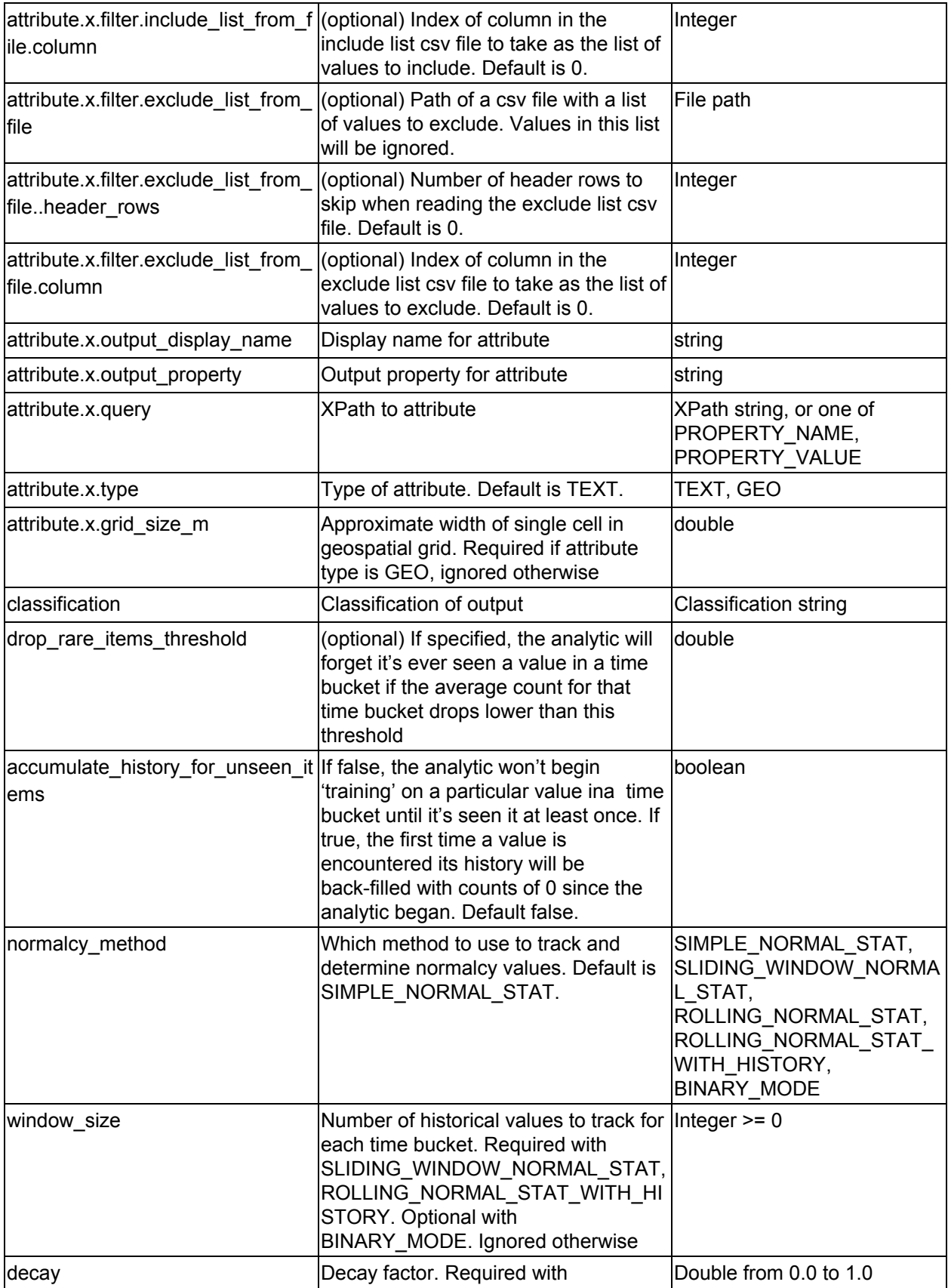

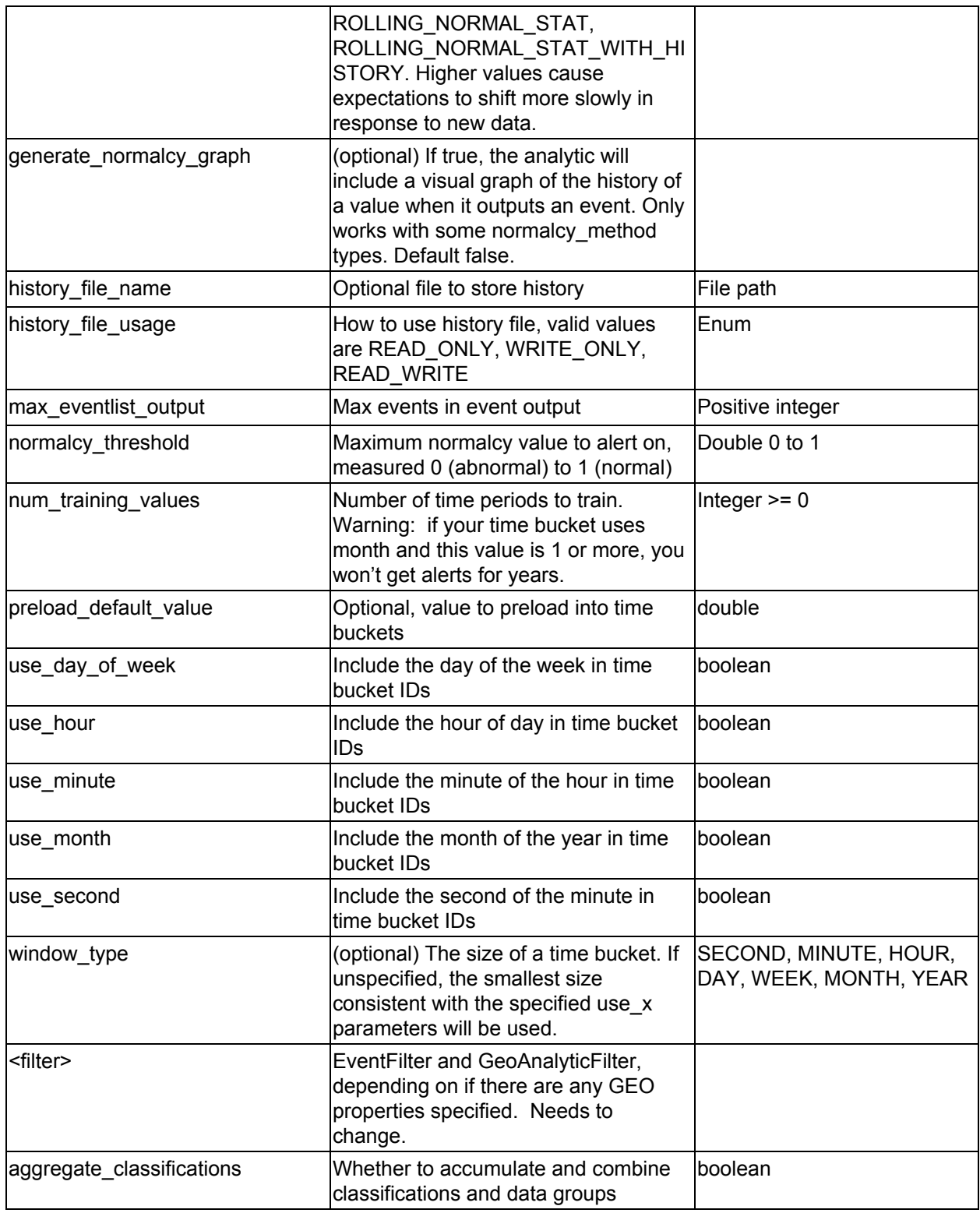

*Table 20 - Multi-Attribute Normalcy Analytic options*

## <span id="page-23-0"></span>**2.1.17 New Value Analytic**

#### **icg.engine.analytic.newvalue.NewValueAnalytic**

NewValueAnalytic alerts whenever a value for a specified attribute is seen that hasn't been seen before. Can also find when a unique value of an attribute is found with multiple values for a different attribute.

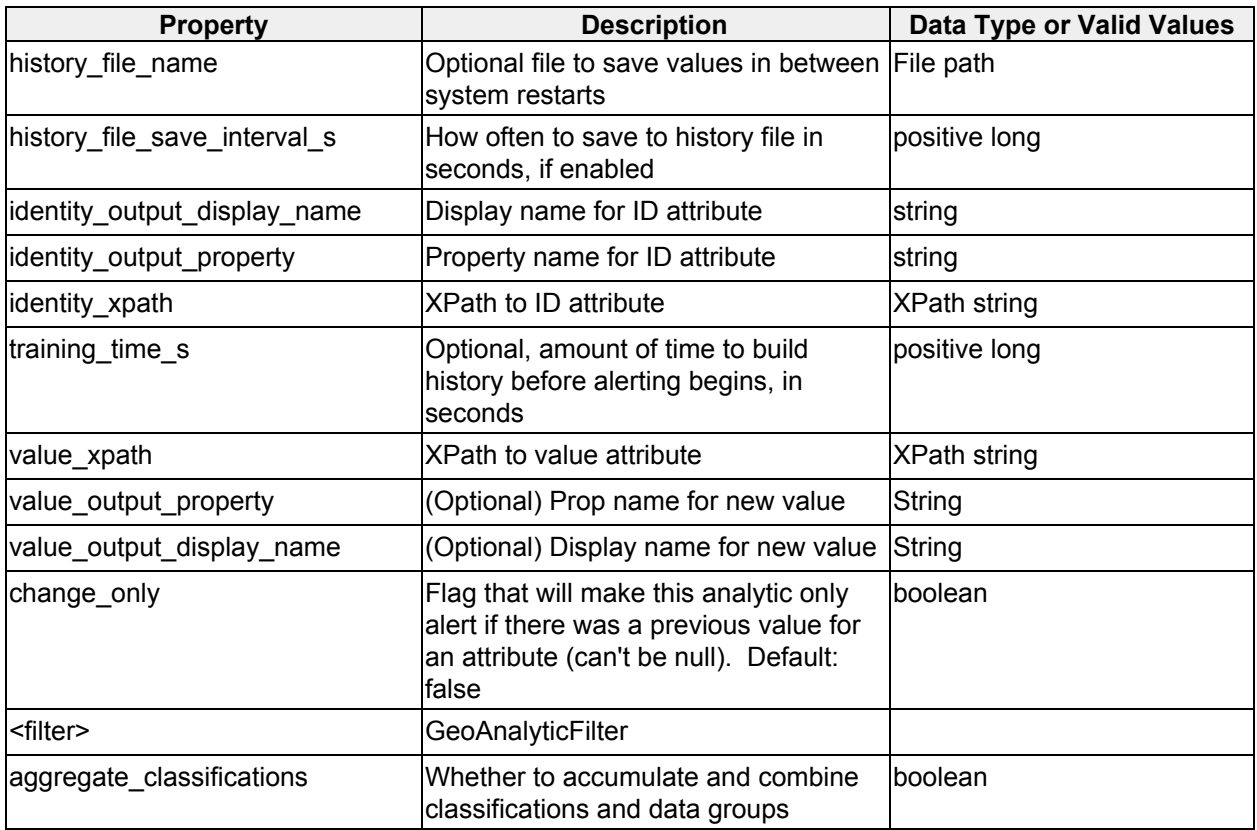

*Table 21 - New Value Analytic options*

## <span id="page-23-1"></span>**2.1.19 Path Projection Analytic**

**icg.engine.analytic.path.projection.PathProjectionAnalytic** Dead reckons a position along a path a configurable number of points into the future at a configurable time interval. Optionally, the path can include stop boxes. If the projected path hits a stop box, it will end at the center of the box.

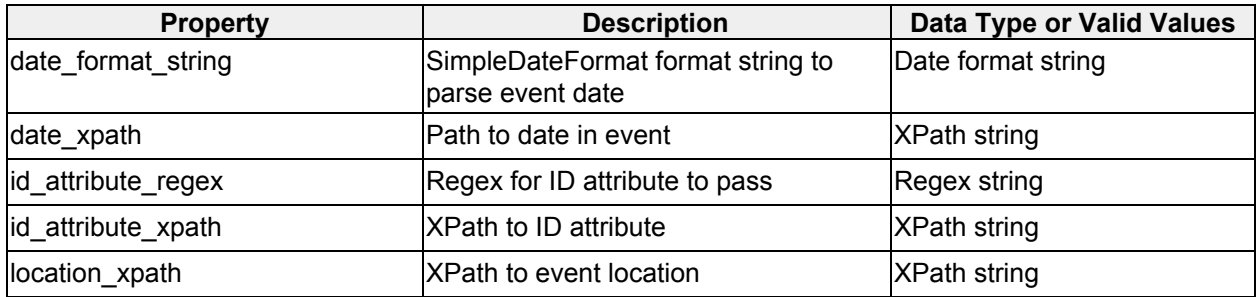

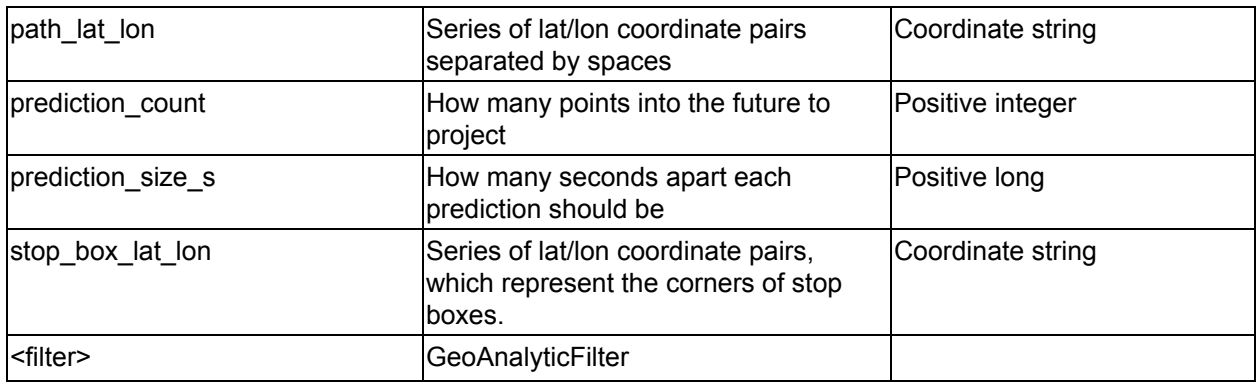

*Table 23 - Path Projection Analytic options*

## <span id="page-24-0"></span>**2.1.20 Pattern of Life Normalcy Analytic**

#### **icg.engine.analytic.normalcy.pol.POLNormalcyAnalytic**

Determines normal levels of number of occurrences of an event over time, and detects deviations from those levels. Normal operation will build Normalcy curves to determine normalcy, reporting area under the curve represented by the current value. Binary operation mode will detect when a value is the first zero or non-zero occurrence in a time bucket. In binary mode normalcy values will be reported as 0 or 1, if the value is the first zero/non-zero or not, respectively.

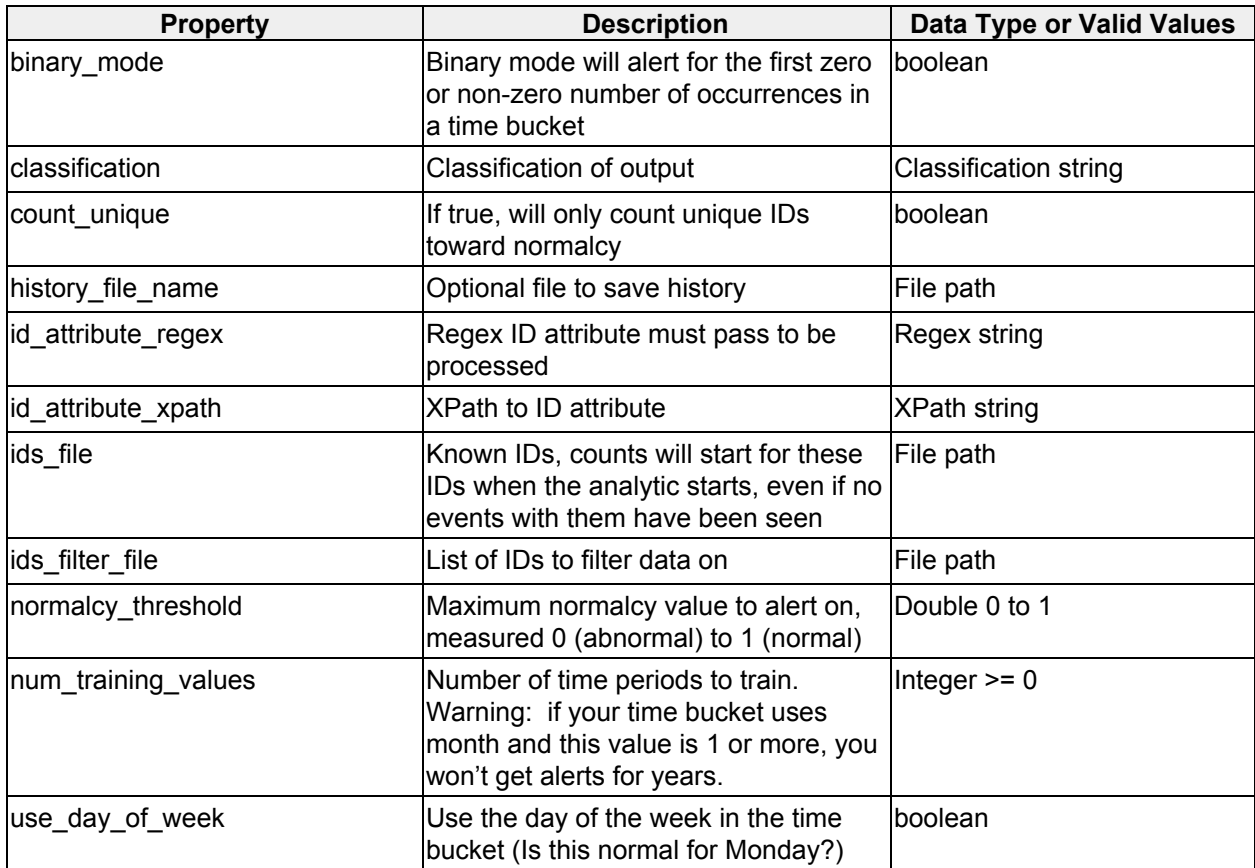

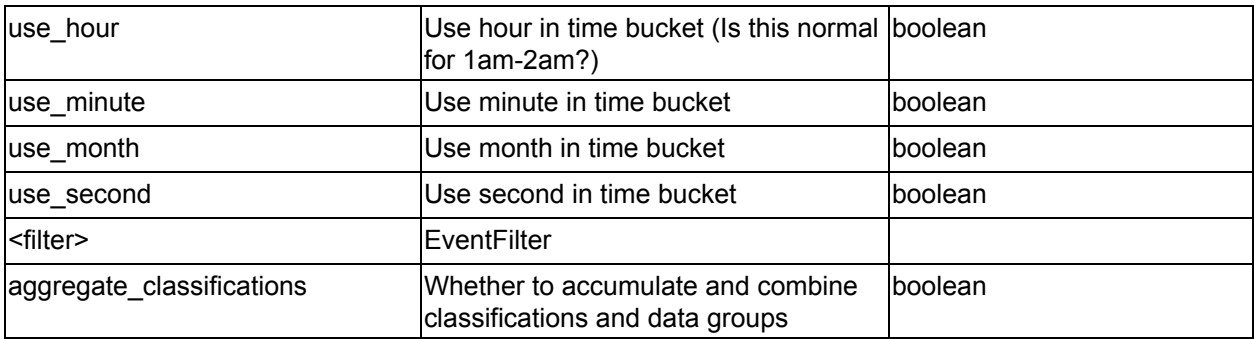

*Table 24 - Pattern of Life Normalcy Analytic options*

## <span id="page-25-0"></span>**2.1.21 Stream Inactivity Analytic**

### **icg.engine.analytic.inactivity.StreamInactivityAnalytic**

Monitors all event streams, sends an alert if there are no events on the data stream in the window\_size. Then sends a follow up event when the data stream has new data.

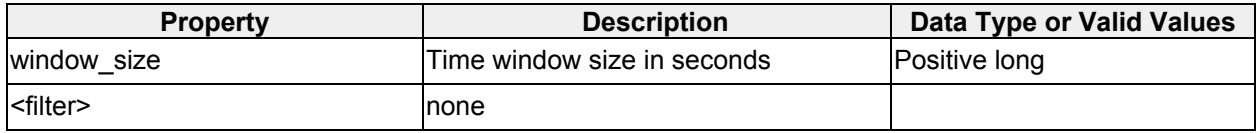

*Table 25 - Stream Inactivity Analytic options*

## <span id="page-25-1"></span>**2.1.22 Term Frequency Analytic**

#### **icg.engine.analytic.term.frequency.TermFrequencyAnalytic**

Produces term frequency counts, which are essentially dynamic word clouds, at a specified interval. Attempts to predict future frequencies based on historical trends.

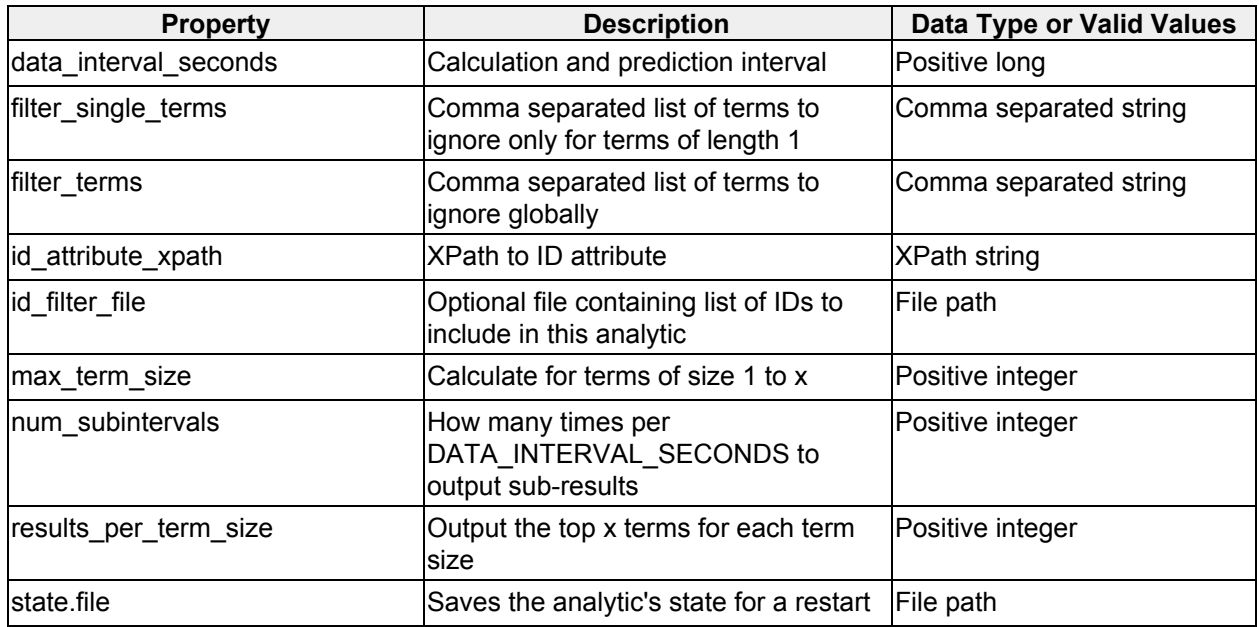

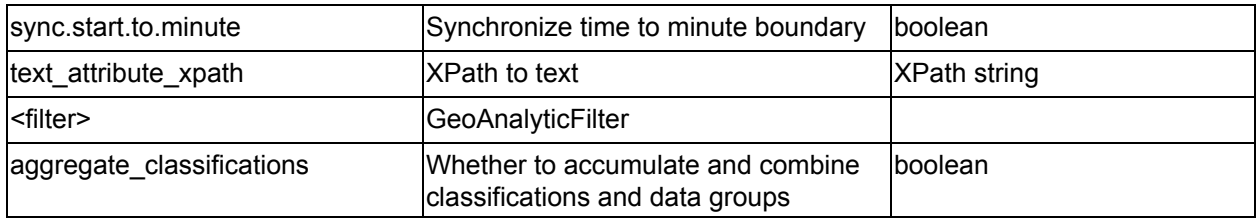

*Table 26 - Term Frequency Analytic options*

## <span id="page-26-0"></span>**2.1.23 Term Trend Analytic**

#### **icg.engine.analytic.term.trend.TermTrendAnalytic**

Produces term frequency counts at a specified interval. Shows increase/decrease from previous interval.

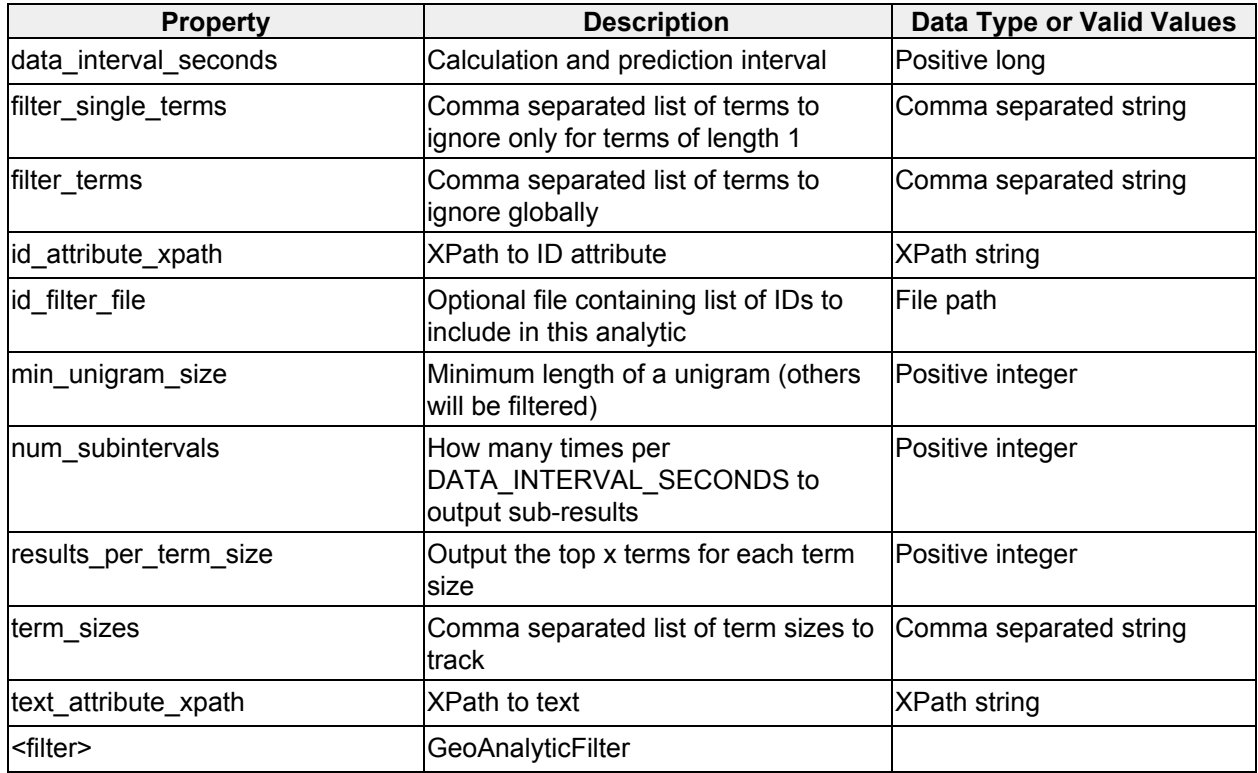

*Table 27 - Term Trend Analytic options*

### <span id="page-26-1"></span>**2.1.23 Multi Area Association Analytic**

**icg.engine.analytic.multiareaassociation.MultiAreaAssociationAnalytic** Monitors a set of areas loaded from a KML file. When a unique ID is found within **max\_distance\_to\_area** meters of **min\_locations** number of them, each at least **min\_observations\_per\_location** times, an analytic event is created. Optionally saves history to disk.

| <b>Property</b>                       | <b>Description</b>                                                                                                    | <b>Data Type or Valid Values</b> |
|---------------------------------------|----------------------------------------------------------------------------------------------------|----------------------------------|
| id attribute xpath                    | XPath to unique ID attribute                                                                                                    | <b>XPath string</b>              |
| id_attribute_name                     | Name of unique ID for output                                                                                                    | String                           |
| location xpath                        | <b>XPath to location</b>                                                                                                    | <b>XPath string</b>              |
| min_locations                         | The minimum number of locations an<br>ID needs to be seen at to create an<br>analytic event.                                                                        | long                             |
| min_observations_per_location         | The minimum number of observations<br>per location needed.                                                                                                    | integer                          |
| max distance to area m                | Max distance an event can be from an<br>area to count, in meters. 0 means the<br>event geo overlaps or is contained by<br>the area geo.                             | long                             |
| apply_max_distance_to_points_o<br>nly | If true, MAX DISTANCE TO AREA<br>only applies to areas that are points.<br>Areas that are not points will<br>effectively have a 0 value for<br>MAX_DISTANCE_TO_AREA | boolean                          |
| grid size m                           | Used to create geohash grid, size of<br>grid square in meters.                                                                                                    | long                             |
| kml_file                              | Path to KML or KMZ areas file                                                                                                    | File path                        |
| history_file                          | File to store observation history                                                                                                    | File path                        |
| <filter></filter>                     | GeoAnalyticFilter                                                                                                    |                                  |
| aggregate classifications             | Whether to accumulate and combine<br>classifications and data groups                                                                                                | boolean                          |

*Table 28 - Multi Area Association Analytic options*

## <span id="page-27-0"></span>**2.1.24 Track Shape Similarity Analytic**

### **icg.engine.analytic.track.analysis.TrackShapeSimilarityAnalytic**

Constructs tracks from data streams, compares the shape of those tracks against image files containing black and white drawings of track shapes. Comparison is done by converting track shapes into binary matrices. Alerts if the similarity is greater than min\_match\_threshold.

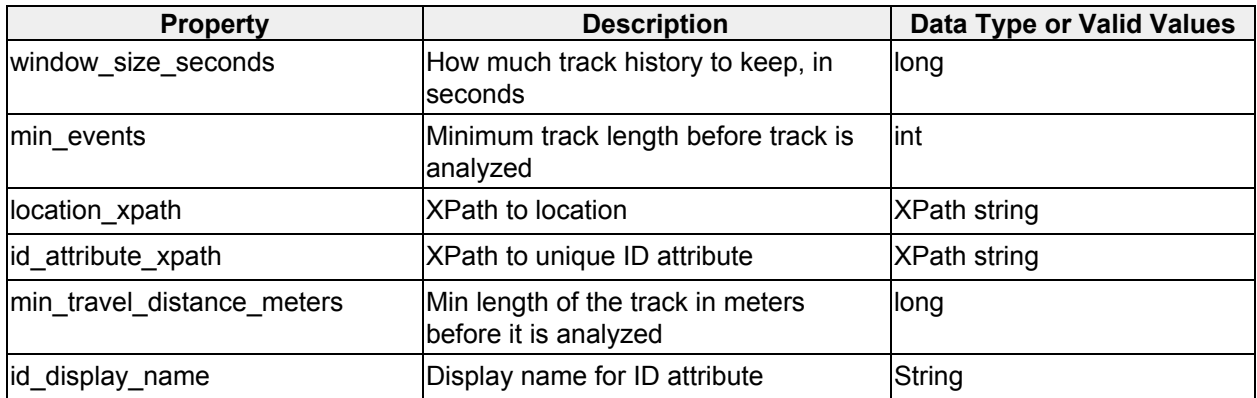

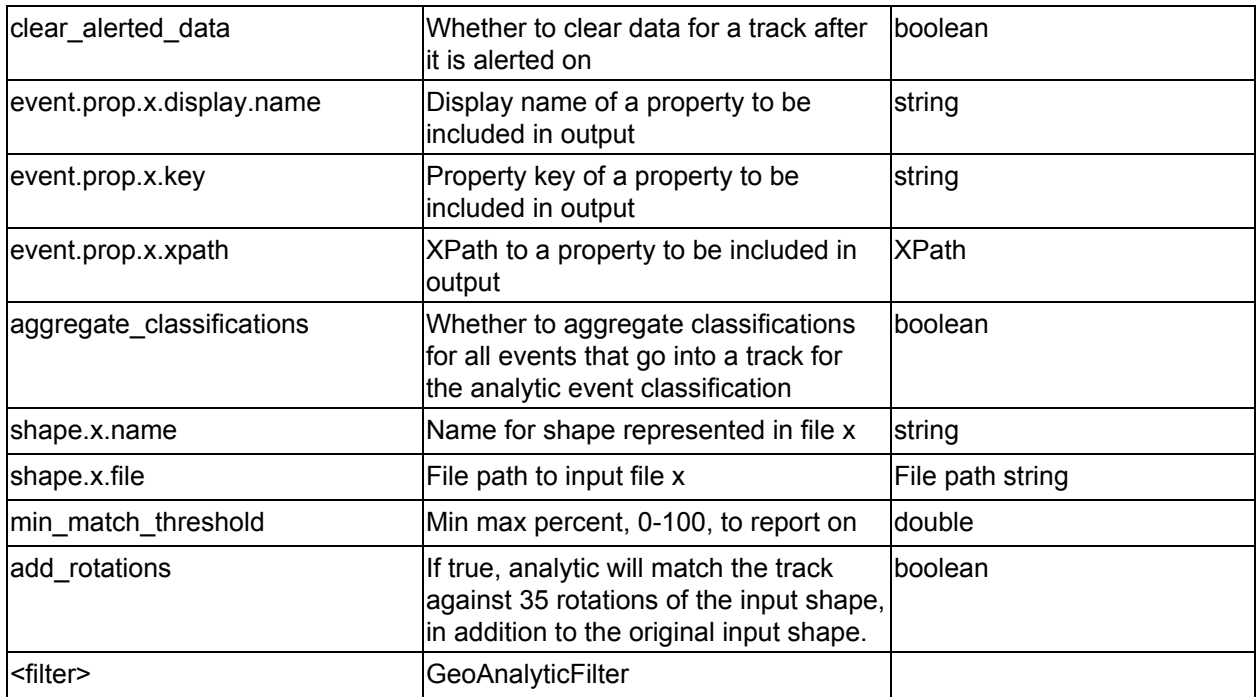

*Table 29 - Track Shape Similarity Analytic options*

## <span id="page-28-0"></span>**2.1.25 Area Warning Analytic**

### **icg.engine.analytic.track.areawarning.AreaWarningAnalytic**

Monitors one or more areas specified in a KML/KMZ file for incoming entities. If an entity is projected to be in one of the areas within **warning\_threshold\_s** second, an analytic event is created.

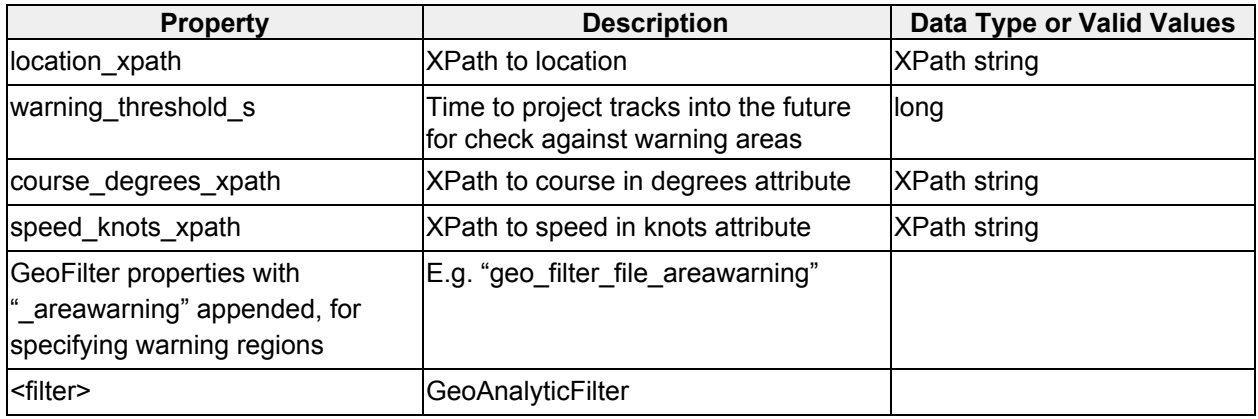

*Table 30 - Area Warning Analytic options*

## <span id="page-28-1"></span>**2.1.26 Dead Reckoning Course Speed Analytic**

**icg.engine.analytic.deadreckoning.DeadReckoningCourseSpeedAnalytic** Uses dead reckoning to predict future points on course and speed attributes.

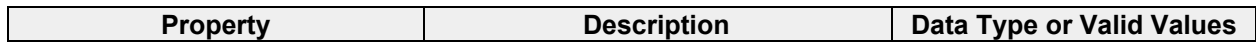

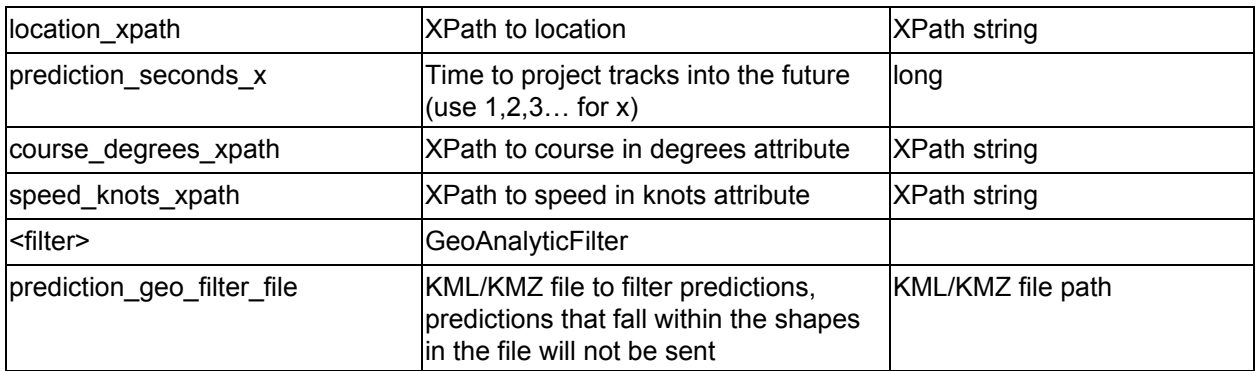

*Table 31 - Dead Reckoning Course Speed Analytic options*

## <span id="page-29-0"></span>**2.1.27 Area Pattern of Life Analytic**

#### **icg.engine.analytic.areapol.AreaPOLAnalytic**

Produces periodic reports with various statistics about a areas specified by a KML/KMZ file.

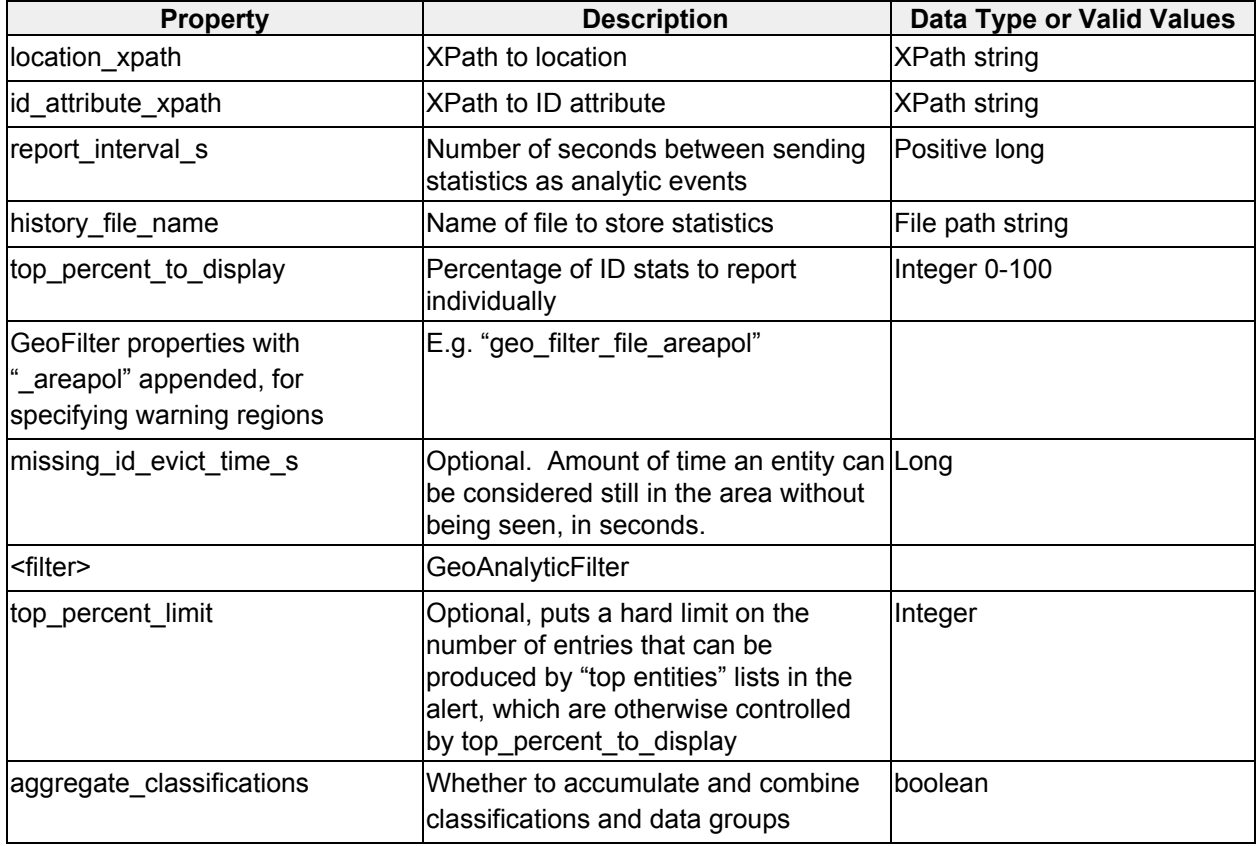

*Table 32 - Area Pattern of Life Analytic options*

## <span id="page-29-1"></span>**2.1.29 Paths Visualization**

#### **icg.engine.analytic.paths.PathsVisualization**

Stores lists of position/time pairs for each ID. Sends out KML periodically.

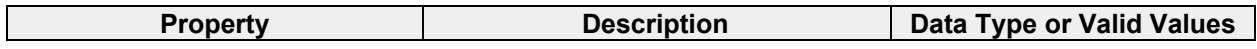

| location_xpath                 | <b>XPath to location</b>                                                                                                    | <b>XPath string</b> |
|--------------------------------|----------------------------------------------------------------------------------------------------|---------------------|
| id_xpath                       | XPath to ID attribute                                                                                                    | <b>XPath string</b> |
| output_interval_s              | How often to output KML                                                                                                    | Long                |
| kml output file                | File to save KML to                                                                                                    | File path string    |
| distance_threshold_meters      | Min distance between points in a path<br>in meters, intermediate points will be<br>discarded                                                                                                  | long                |
| min_path_points                | Min number of points to display a path                                                                                                    | lint                |
| id_regex                       | Regex to filter ID                                                                                                    | Regex string        |
| <filter></filter>              | GeoAnalyticFilter                                                                                                    |                     |
| aggregate_classifications      | Whether to accumulate and combine<br>classifications and data groups                                                                                                    | boolean             |
| id_display_name                | Display name for unique attribute                                                                                                    | String              |
| max_path_points                | Max number of points to keep per path int                                                                                                    |                     |
| gc_after_purge                 | Whether to manually run garbage<br>collector after data purge                                                                                                    | Boolean             |
| placemark titles enabled       | Whether to output titles for placemarks Boolean                                                                                                    |                     |
| kml include points             | Whether to include track points                                                                                                    | <b>Boolean</b>      |
| kml_point_color                | Color for track points                                                                                                    | KML color           |
| kml_point_scale                | Scale for track points                                                                                                    | <b>KML</b> scale    |
| kml_point_icon_url             | Icon URL for track points                                                                                                    | Icon URL            |
| kml_output_max_length          | Max length KML can be and still be<br>sent to UI, in bytes                                                                                                    | Long                |
| color_category_attribute_xpath | Optional, xpath to an attribute in the<br>event that will determine the color of<br>the path. All paths with the same<br>value for this attribute will be assigned<br>the same (random) color | Xpath string        |

*Table 34 - Paths Visualization options*

# <span id="page-30-0"></span>**2.2 Enrichment Plugins**

## <span id="page-30-1"></span>**2.2.1 Age Prediction Enrichment**

**icg.engine.enrichment.ageprediction.AgePredictionEnrichment** Uses name and language analysis to predict the age of content authors.

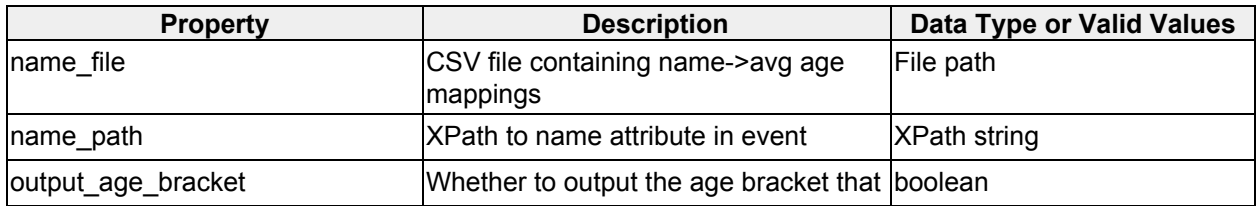

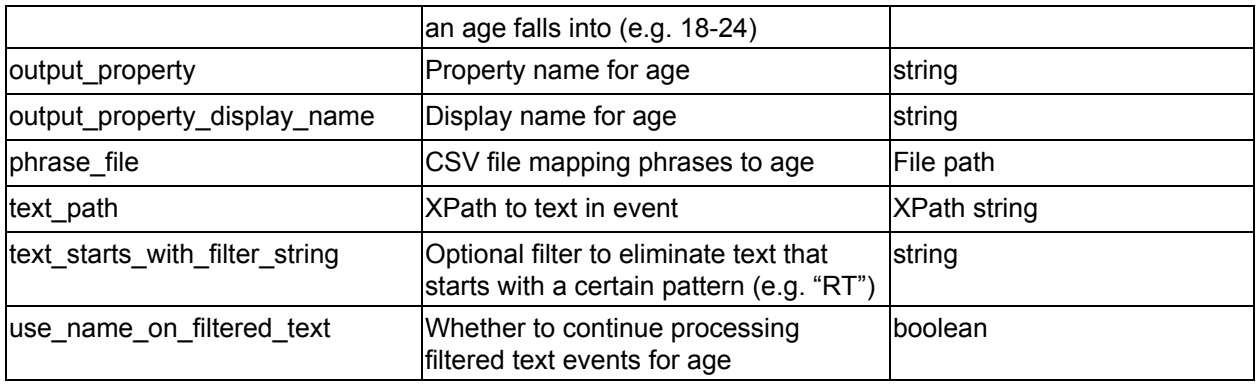

*Table 28 - Age Prediction Enrichment options*

## <span id="page-31-0"></span>**2.2.2 Gender Prediction Enrichment**

**icg.engine.enrichment.genderprediction.GenderPredictionEnrichment** Use name and phrase analysis to predict the gender authors based on their name and/or text blocks.

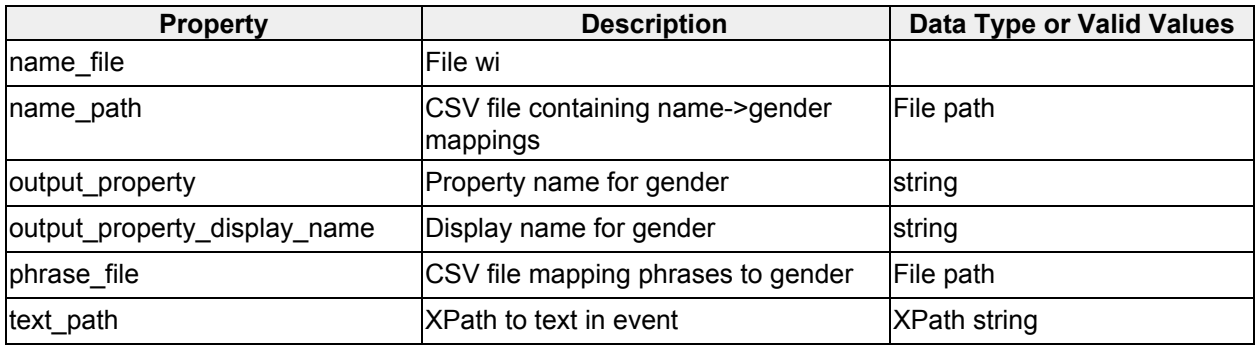

*Table 29 - Gender Prediction Enrichment options*

## <span id="page-31-1"></span>**2.2.3 Geo Proximity Enrichment**

**icg.engine.enrichment.geoproximity.GeoProximityEnrichment**

Parse IDs and locations from a CSV file. Add IDs that are within distanceThresholdM meters to the event, as well as a count of the total IDs in proximity. CSV format: id (string), lat (decimal degrees), lon (decimal degrees).

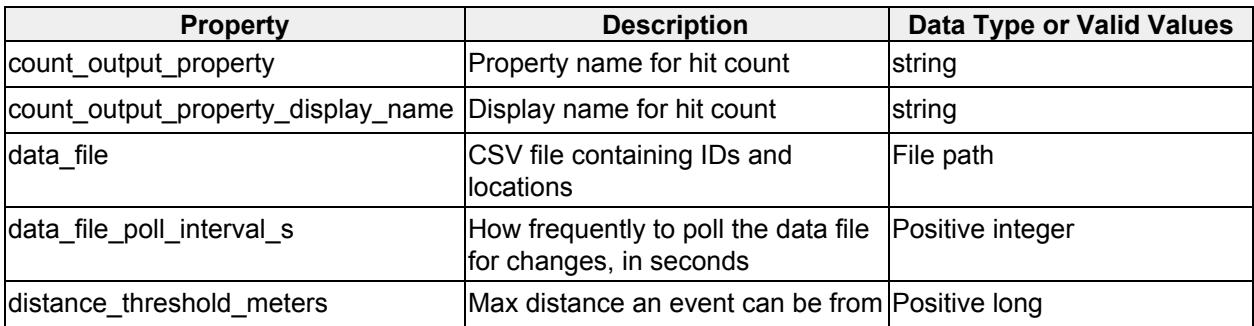

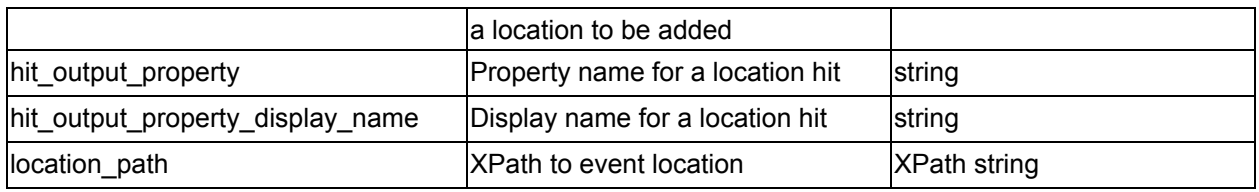

*Table 30 - Geo Proximity Enrichment options*

## <span id="page-32-0"></span>**2.2.4 Geo Tagging Enrichment**

**icg.engine.enrichment.geotagging.GeoTaggingEnrichment**

Parse names and locations from a kml file. Add name to an event if it is within the geometry of a Placemark.

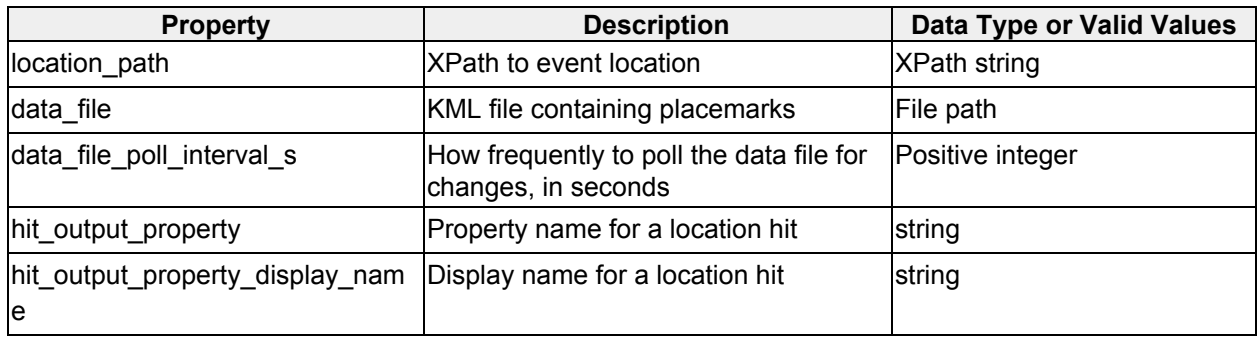

*Table 31 - Geo Tagging Enrichment options*

## <span id="page-32-1"></span>**2.2.5 Group Membership Enrichment**

### **icg.engine.enrichment.groupmembership.GroupMembershipEnrichment**

Determines which group a given ID has the most associations with. Groups, group members, and associations are loaded through config.

| <b>Property</b>                         | <b>Description</b>                                                  | <b>Data Type or Valid Values</b> |
|-----------------------------------------|---------------------------------------------------------------------|----------------------------------|
| connection_output_property              | Property name for group membership                                  | string                           |
| ay_name                                 | connection_output_property_displ  Display name for group membership | string                           |
| group.x.name                            | Name for group x                                                    | string                           |
| group.x.member.y.file                   | Followers file for group x, member y                                | File path                        |
| group.x.member.y.name                   | Name for group x, member y                                          | string                           |
| group_loader_type                       | "Twitter" is the only supported type                                | string                           |
| group_output_property                   | Property name for group attribute                                   | string                           |
| group_output_property_display_n<br>lame | Display name for group attribute                                    | string                           |
| id_path                                 | XPath to ID attribute in event                                      | <b>XPath string</b>              |

*Table 32 - Group Membership Enrichment options*

## <span id="page-33-0"></span>**2.2.6 HBOS Anomaly Enrichment**

**icg.engine.enrichment.hbos.HBOSAnomalyEnrichment** Histogram-based Outlier Score (HBOS) algorithm implemented in an analytic. Does unsupervised anomaly detection on numerical and/or categorical text feature sets, scores events from 0 (normal) to 1 (max anomaly). **Configured classification and data groups for this enrichment must represent the highest possible output; data groups and classifications from events are not aggregated automatically in enrichments.**

| <b>Property</b>     | <b>Description</b>                                                                     | <b>Data Type or Valid Values</b> |
|---------------------|----------------------------------------------------------------------------------------|----------------------------------|
| anomaly threshold   | Min anomaly score to output                                                            | double 0 to 1                    |
| feature_path.x      | XPath to feature in event                                                              | <b>XPath string</b>              |
| feature precision.x | Precision of this numerical feature (1, 1, 1, 01, 001, etc<br>.1, .01, .001, etc.      |                                  |
| feature_type.x      | "STRING" or "NUMBER"                                                                   | "STRING" or "NUMBER"             |
| history file        | Optional - file to save state to / load<br>lstate from.                                | File path                        |
| num_training_events | Number of events before we start<br>scoring anomalies                                  | Positive integer                 |
| save interval ms    | Optional - frequency with which to<br>save histogram state, in ms. Default -<br>180000 | Positive long                    |

*Table 33 - HBOS Anomaly Enrichment options*

## <span id="page-33-1"></span>**2.2.7 IP Address Geoservice Enrichment**

**icg.engine.enrichment.ipaddressgeoservice.IpAddressGeoServiceEnrichment** Add geospatial information (lat, lon, city) for IP addresses found in an event. Geo information can comes from a web service.

| <b>Property</b>          | <b>Description</b>                                   | Data Type or Valid Values |
|--------------------------|------------------------------------------------------|---------------------------|
| cache size               | Maximum number of mappings to<br>cache, default 2^20 | Positive integer          |
| city_output_display_name | Display name for city property                       | string                    |
| city_output_property     | Name for city property                               | string                    |
| geo_output_display_name  | Display name for geo property                        | string                    |
| geo_output_property      | Name for geo property                                | string                    |
| lip_path                 | XPath to IP address(es) in event                     | <b>XPath string</b>       |

*Table 34 - IP Address Geoservice Enrichment options*

### <span id="page-34-0"></span>**2.2.8 IP to Geo Enrichment**

#### **icg.engine.enrichment.iptogeo.IPToGeoEnrichment**

Add geospatial information (lat, lon, city, state, country) for IP addresses found in an event. Geo information can comes from a maxmind.geoip2 database file.

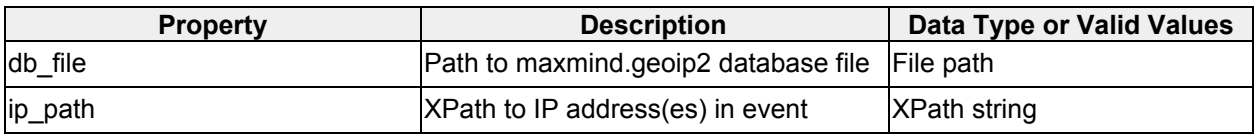

*Table 35 - IP to Geo Enrichment options*

### <span id="page-34-1"></span>**2.2.9 Language Detection Enrichment**

**icg.engine.enrichment.languagedetection.LanguageDetectionEnrichment** Detects language used in a text block.

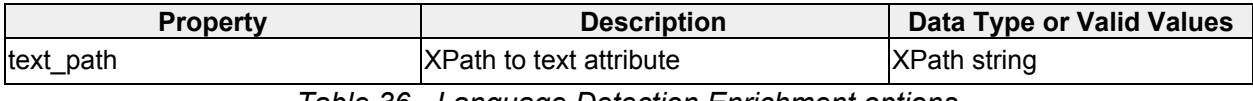

*Table 36 - Language Detection Enrichment options*

### <span id="page-34-2"></span>**2.2.10 Last Observation Enrichment**

#### **icg.engine.enrichment.last.observation.LastObservationEnrichment** Adds a property to the event for the amount of seconds since the id attribute of the event was observed in this stream.

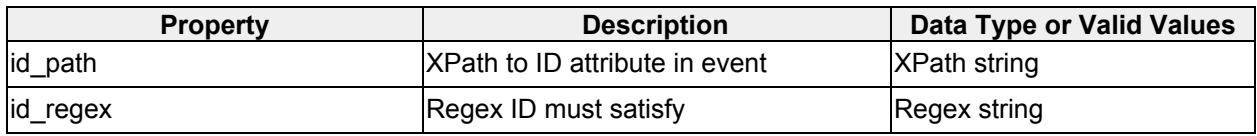

*Table 37 - Last Observation Enrichment options*

### <span id="page-34-3"></span>**2.2.11 Link Fetcher Enrichment**

**icg.engine.enrichment.linkfetcher.LinkFetcherEnrichment**

Scrapes URLs found in events for articles and adds the contents as properties to events.

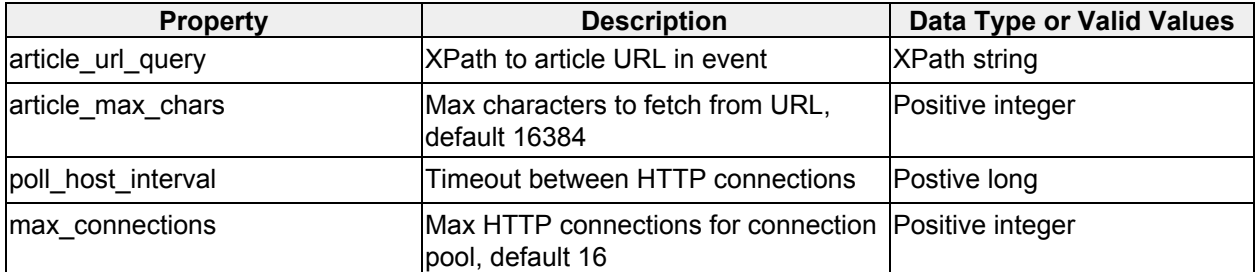

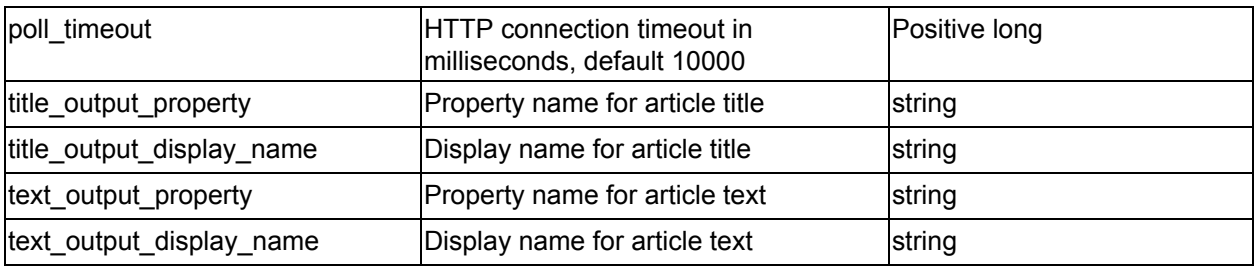

*Table 38 - Link Fetcher Enrichment options*

## <span id="page-35-0"></span>**2.2.12 Matching Enrichment**

### **icg.engine.enrichment.matching.MatchingEnrichment**

Match multiple attributes using regex, less-than, and/or greater-than operators, then add a property.

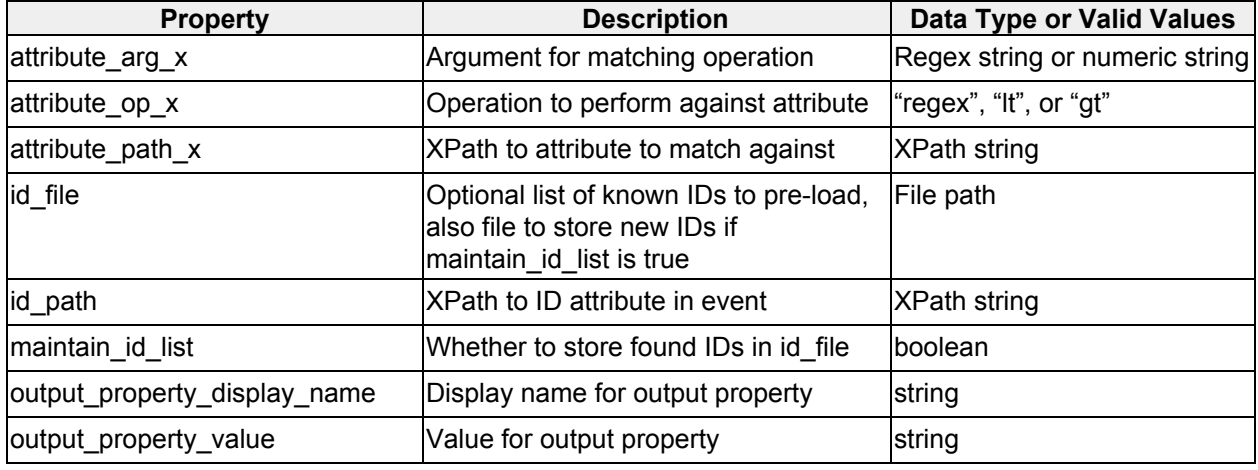

*Table 39 - Matching Enrichment options*

### <span id="page-35-1"></span>**2.2.13 NLP Enrichment**

#### **icg.engine.enrichment.nlp.NLPEnrichment**

Uses U Illinois NER lib to do entity extraction on text.

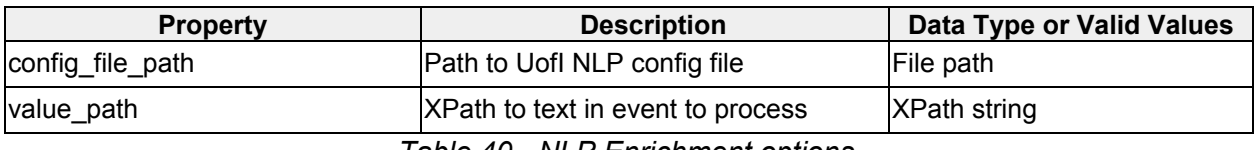

*Table 40 - NLP Enrichment options*

### <span id="page-35-2"></span>**2.2.14 Political Party Enrichment**

**icg.engine.enrichment.politicalparty.PoliticalPartyEnrichment** Use text analysis to predict the political party a block of text is written about.

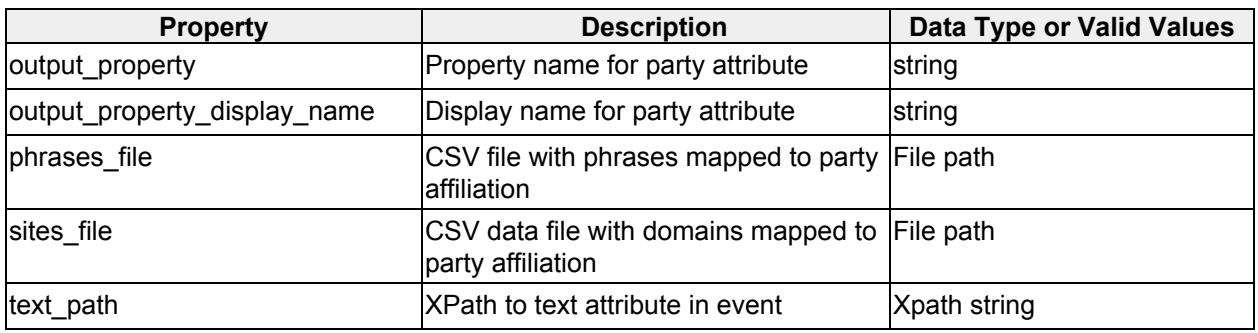

*Table 41 - Political Party Enrichment options*

## <span id="page-36-0"></span>**2.2.15 Regex Capturing Group Enrichment**

**icg.engine.enrichment.regex.RegexCapturingGroupEnrichment** Use regex against an event attribute to select a group to place the event in to. Group is added as an event property.

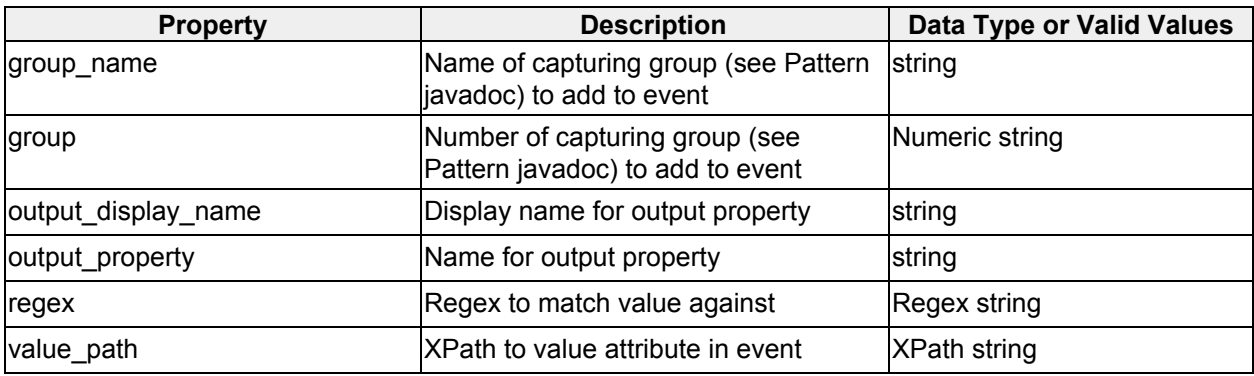

*Table 42 - Regex Capturing Group Enrichment options*

## <span id="page-36-1"></span>**2.2.16 Regex Replacement Enrichment**

### **icg.engine.enrichment.regex.RegexReplacementEnrichment**

Match a series of regex expressions against a text attribute. For each match, replace the matches with the corresponding replacement string.

![](_page_36_Picture_510.jpeg)

*Table 43 - Regex Replacement Enrichment options*

## <span id="page-37-0"></span>**2.2.17 Regex Substring Enrichment**

**icg.engine.enrichment.regex.RegexSubstringEnrichment**

Use a series of regex expressions to match against an attribute. Return each match.

![](_page_37_Picture_515.jpeg)

*Table 44 - Regex Substring Enrichment options*

## <span id="page-37-1"></span>**2.2.18 Shared Data Enrichment**

**cg.engine.enrichment.shareddata.SharedDataEnrichment**

Enrichment to add properties to events when Shared Data updates (from Analytic plugins) are found that match an attribute in the event. **Configured classification and data groups for this enrichment must represent the highest possible output; data groups and classifications from events are not aggregated automatically in enrichments.**

![](_page_37_Picture_516.jpeg)

*Table 45 - Shared Data Enrichment options*

## <span id="page-37-2"></span>**2.2.19 Splitter Enrichment**

**icg.engine.enrichment.splitter.JavaSplitterEnrichment** Splits a property using a regex expression and outputs the tokens as properties.

![](_page_37_Picture_517.jpeg)

![](_page_38_Picture_1182.jpeg)

## <span id="page-38-0"></span>**2.2.20 Stock Symbol Enrichment**

**icg.engine.enrichment.stocksymbol.StockSymbolEnrichment**

The enrichment first reads a SYNONYM\_FILE\_PATH file containing synonyms for abbreviations like inc. and corp. The enrichment expands these abbreviations, when found in company names or search text, to the full form. Then it constructs a Directed Graph (DG) from the stock symbols and company names on STOCK\_SYMBOL\_FILE\_PATH. Each vertex in the DG contains a word from these symbols and names. In addition, the vertex is terminal if it matches the last word in the symbol or name. (A terminal vertex also contains the stock symbol value.) If the word in the vertex actually is a stock symbol (e.g., not a company name), it is marked exactMatch. So a word in text only matches a stock symbol if it is spelled and capitalized identically. Otherwise, an enrichment wide MAX\_CHARS\_TO\_MATCH value governs how many characters, at most, must match for a word in text to be considered identical to a word in a vertex. If MAX\_CHARS\_TO\_MATCH is 0, all characters (case insensitive) must match. The vertices are connected by directed edges. The vertex containing the first word in a company name is connected to the vertex that contains next word in a company name and so forth. Two vertices that contain the same word compare equal if they have the same number position in the phrase (e.g., if they are the second word in two different company names). A Map of Maps of Sets of Vertices is constructed that maps a word to the map that maps that word to the set of vertices for that word in the n'th position in a phrase. The enrichment works by comparing the input text, one word at a time to all the first rank vertices in the DG. If the DG contains the input word as the first word in a company name or symbol, the enrichment constructs a Searcher for that word and adds it to an existing list of searchers. The enrichment then iterates the searchers. Except for the first time, each searcher contains a list of previous vertices that it has "reached". If one of these vertices can reach the new word, then the searcher is in the MATCHING state. If the vertex that it has reached is terminal, then the searcher is in the MATCH state. If neither condition is true, the searcher is TERMINAL and removed from the searcher list. The first time, the searcher finds the set of vertices that contain the word. If one of these is terminal (e.g., a stock symbol) the state is set to MATCH. Otherwise the state is set to MATCHING. If a searcher reaches MATCHING state, then it has found the word or words it represents in the incoming text, and the symbol associated with the MATCH vertex found is assigned as an event property to the event. If a vertex is marked exact (stock symbols are marked exact) then the symbol and the word found must match exactly in case and length. If the enrichment is running with MAX\_CHARS\_TO\_MATCH > 0, then that number of characters must match, case insensitive, to be a match. If the enrichment is running with SYNONYM\_OPTIONAL then the last word is optional, if it originally was a synonym. (e.g., Coca Cola instead of Coca Cola Inc.).

![](_page_38_Picture_1183.jpeg)

| allow duplicates               | Whether to allow multiple of the same<br>stock symbol in output                                                                                                    | boolean             |
|--------------------------------|----------------------------------------------------------------------------------------------------|---------------------|
| company_name_column_index      | CSV column containing company<br>name                                                                                                    | integer             |
| enable_ticker_symbol_searching | Enable searching by symbol in<br>addition to company name                                                                                                    | boolean             |
| header_row_count               | Number of header rows in the CSV file integer                                                                                                    |                     |
| max_chars_to_match             | A stock symbol name will match if at<br>least this many characters match                                                                                               | integer             |
| max_row_count                  | Max number of rows to load from file                                                                                                    | integer             |
| min_chars_to_match             | If $> 0$ , specifies the maximum number<br>of characters, starting from the<br>beginning of the word, that must match<br>to consider two words equal.                  | integer             |
| output_display_name            | Display name for output property                                                                                                    | string              |
| output property                | Name for output property                                                                                                    | string              |
| stock symbol file path         | Points to a CSV file that contains stock File path<br>symbols in the first column and<br>company names in the second<br>column.                                        |                     |
| symbol_column_index            | CSV column containing stock symbol                                                                                                    | integer             |
| synonym_exclusion_file_path    | File path to CSV file with synonym<br>exclusions                                                                                                    | File path           |
| synonym_file_path              | Points to a CSV file that contains<br>abbreviations in the first column (e.g.,<br>INC) and fully spelled out synonyms in<br>the second column (e.g.,<br>Incorporated). | File path           |
| synonym_optional               | Makes company name ending (inc or<br>incorporated, etc) optional                                                                                                    | boolean             |
| text_query                     | XPath to text attribute                                                                                                    | <b>XPath string</b> |

*Table 47 - Stock Symbol Enrichment options*

## <span id="page-39-0"></span>**2.2.21 Translation Service Enrichment**

**icg.engine.enrichment.translationenrichment.GlpTranslationServiceEnrichment** Translates a text property from events. Either set lang (LANGUAGE\_CODE\_PROP), set langQuery (LANGUAGE\_QUERY\_PROP) or set neither. Setting lang says this IS the language, setting langQuery says here's how to find the language from a field in the input, setting neither says use the local detector to figure out the language and if that fails, use the glp web service detector.

![](_page_39_Picture_609.jpeg)

![](_page_40_Picture_508.jpeg)

*Table 48 - Translation Service Enrichment options*

## <span id="page-40-0"></span>**2.2.22 Tweet Extractor Enrichment**

**icg.engine.enrichment.tweetextractorenrichment.TweetExtractorEnrichment** Uses Twitter Extractor to extract mentions, hashtags, cashtags, reply screennames, and URLs.

![](_page_40_Picture_509.jpeg)

*Table 49 - Tweet Extractor Enrichment options*

## <span id="page-40-1"></span>**2.2.23 Twitter Influence Enrichment**

**icg.engine.enrichment.twitterinfluence.TwitterInfluenceEnrichment**

Assign scores to Twitter users based on their followers, avg. retweets, and tweet interval. Also categorize authors as Individuals, News Organizations, or Company / Other.

![](_page_40_Picture_510.jpeg)

| followers_path          | XPath to followers attribute                                                                                  | XPath string        |
|-------------------------|----------------------------------------------------------------------------------------------------|---------------------|
| history file name       | Optional file to store user/tweet history                                                                     | File path           |
| min followers           | Minimum number of followers a user<br>can have to rate them                                                   | Positive integer    |
| names file name         | Path to data file containing names                                                                            | File path           |
| num_tweets_per_user     | How many tweets per user to store per Positive integer<br>user for analysis. The latest tweets<br>are stored. |                     |
| orig_retweet_count_path | XPath to original tweet retweet count                                                                         | <b>XPath string</b> |
| orig tweet id path      | XPath to original tweet ID                                                                                    | <b>XPath string</b> |
| text path               | XPath to tweet text                                                                                           | XPath string        |
| user id path            | XPath to user ID                                                                                              | <b>XPath string</b> |
| user_name_path          | XPath to user name                                                                                            | <b>XPath string</b> |

*Table 50 - Twitter Influence Enrichment options*

## <span id="page-41-0"></span>**2.2.24 Twitter Main Subject Enrichment**

**icg.engine.enrichment.twitter.mainsubject.TwitterMainSubjectEnrichment** Extract the main mention of the tweet

![](_page_41_Picture_541.jpeg)

*Table 51 - Twitter Main Subject Enrichment options*

### <span id="page-41-1"></span>**2.2.25 UofI Ethnicity Enrichment**

#### **icg.engine.enrichment.uoiethnicity.UoIEthnicityEnrichment**

Use University of Illinois Ethnicity Classifier (and the result of a previous gender prediction from the GenderPredictionEnrichment) to predict the ethnicity of a name.

![](_page_41_Picture_542.jpeg)

![](_page_42_Picture_462.jpeg)

*Table 52 - UofI Ethnicity Enrichment options*

## <span id="page-42-0"></span>**2.2.26 UofI Sentiment Enrichment**

**icg.engine.enrichment.uoisentiment.UoISentimentEnrichment** Uses University of Illinois sentiment classifier to enrich events with a sentiment. VSSentimentEnrichment should be used instead.

![](_page_42_Picture_463.jpeg)

*Table 53 - UofI Sentiment Enrichment options*

### <span id="page-42-1"></span>**2.2.27 URL Enrichment**

**icg.engine.enrichment.url.URLEnrichment**

Resolves shortened URLs and optionally rates them according to bias and validity.

![](_page_42_Picture_464.jpeg)

*Table 54 - URL Enrichment options*

### <span id="page-42-2"></span>**2.2.28 URL Splitter Enrichment**

**icg.engine.enrichment.splitter.URLSplitterEnrichment** Splits a URL into its parts and optionally adds each one as a property.

![](_page_42_Picture_465.jpeg)

![](_page_43_Picture_541.jpeg)

*Table 55 - URL Splitter Enrichment options*

### <span id="page-43-0"></span>**2.2.29 Value Map Enrichment**

#### **icg.engine.enrichment.valuemap.ValueMapEnrichment**

Adds a property to an event if an attribute matches one of the configured values, default value also optionally supported. Values can be configured in **ae.xml**, and/or specified in a CSV file.

![](_page_43_Picture_542.jpeg)

*Table 56 - Value Map Enrichment options*

## <span id="page-43-1"></span>**2.2.30 Value Range Enrichment**

**icg.engine.enrichment.valuerange.ValueRangeEnrichment** Use a series of numeric ranges (inclusive) to place an attribute into a group

![](_page_43_Picture_543.jpeg)

*Table 57 - Value Range Enrichment options*

## <span id="page-44-0"></span>**2.2.31 VS Sentiment Enrichment**

#### **icg.engine.enrichment.sentiment.VSSentimentEnrichment**

Detect sentiment and emotion in text attributes using a word list of varying +/- scores for each word.

![](_page_44_Picture_468.jpeg)

*Table 58 - VS Sentiment Enrichment options*

## <span id="page-44-1"></span>**2.2.32 Word2Vec Enrichment**

#### **icg.engine.enrichment.word2vec.Word2VecEnrichment**

Use Word2Vec neural net to categorize text using similarity to one or more subjects specified in the config.

![](_page_44_Picture_469.jpeg)

*Table 59 - Word2Vec Enrichment options*

## <span id="page-44-2"></span>**2.2.33 OCR Enrichment**

**icg.engine.enrichment.ocr.OCREnrichment** Performs OCR on images and adds text as a property.

![](_page_44_Picture_470.jpeg)

![](_page_45_Picture_428.jpeg)

*Table 60 - OCR Enrichment options*

## <span id="page-45-0"></span>**2.2.34 Course Speed Projection Enrichment**

**icg.engine.enrichment.coursespeed.CourseSpeedProjectionEnrichment** Projects a declared course and speed into the future by a number of configurable intervals, adds geos representing those future points.

![](_page_45_Picture_429.jpeg)

*Table 61 - Course Speed Projection Enrichment options*

# <span id="page-45-1"></span>**2.3 Alerter Plugins**

### <span id="page-45-2"></span>**2.3.1 Cloudant Alerter**

**icg.engine.alerter.cloudant.CloudantAlerter** Outputs alerts as JSON documents to a Cloudant database.

![](_page_45_Picture_430.jpeg)

![](_page_46_Picture_462.jpeg)

*Table 62 - Cloudant Alerter options*

### <span id="page-46-0"></span>**2.3.2 Console Alerter**

**icg.engine.alerter.ConsoleAlerter** Sends alert to stdout.

### <span id="page-46-1"></span>**2.3.3 DNAI Alerter**

**icg.engine.alerter.dnai.DNAIAlerter** An Alerter for DNAI rules, sends updated NAIs to NAI manager

### <span id="page-46-2"></span>**2.3.4 Email Alerter**

#### **icg.engine.alerter.email.EmailAlerter**

Sends GeoRSS XML alerts via email, optionally transformed by XSLT. KML will be attached if it was specified in the alert (option comes from rule forms).

![](_page_46_Picture_463.jpeg)

*Table 63 - Email Alerter options*

## <span id="page-46-3"></span>**2.3.5 Legacy File Alerter**

**icg.engine.alerter.file.LegacyFileAlerter** Alerter that stores alerts in flat files.

![](_page_46_Picture_464.jpeg)

![](_page_47_Picture_440.jpeg)

*Table 64 - Legacy File Alerter options*

### <span id="page-47-0"></span>**2.3.6 IRC Alerter**

**icg.engine.alerter.irc.IRCAlerter**

Alerter that sends messages to a configurable IRC server.

![](_page_47_Picture_441.jpeg)

*Table 65 - IRC Alerter options*

## <span id="page-47-1"></span>**2.3.7 JMS Alerter**

**icg.engine.alerter.jms.JMSAlerter** Alerts to a JMS queue or topic. Spring loaded.

![](_page_47_Picture_442.jpeg)

![](_page_48_Picture_443.jpeg)

*Table 66 - JMS Alerter options*

### **2.3.8 Kafka Alerter**

# **icg.engine.alerter.kafka.KafkaAlerterV9**

Sends alerts to Kafka topics, works with Kafka v0.9.x.

![](_page_48_Picture_444.jpeg)

*Table 67 - Kafka Alerter options*

### <span id="page-48-0"></span>**2.3.9 List Alerter**

#### **icg.engine.alerter.list.ListAlerter**

Alerter that writes an attribute from alert's events to a **.list** file for use in Enrichments and Analytics.

![](_page_48_Picture_445.jpeg)

*Table 68 - List Alerter options*

### <span id="page-48-1"></span>**2.3.10 LUX Alerter**

**icg.engine.alerter.jms.lux.LUXJsonAlerter** Alerter to send JSON alerts to the LUX UI.

![](_page_48_Picture_446.jpeg)

![](_page_49_Picture_445.jpeg)

### <span id="page-49-0"></span>**2.3.11 LUX Email Alerter**

**icg.engine.alerter.email.lux.LUXJsonEmailAlerter** Sends email alerts in LUX JSON format

| <b>Property</b>                 | <b>Description</b>                                                                                                    | <b>Data Type or Valid Values</b> |
|---------------------------------|----------------------------------------------------------------------------------------------------|----------------------------------|
| mail.debug.kml                  | Optinal, whether to save KML to a file<br>for debug, default false                                                                                        | boolean                          |
| mail.subject                    | Optional, subject line for email alerts,<br>default "LUX Alert!"                                                                                          | string                           |
| mail.send.email                 | Whether to send emails, default true                                                                                                    | boolean                          |
| mail.send.logger                | Whether to send emails to log file,<br>default false                                                                                                    | boolean                          |
| mail.threadcount                | How many email sender threads to run Positive integer                                                                                                    |                                  |
| mail.alert.json.template.dir    | Directory path to load Freemarker<br>templates from, default "templates"                                                                                  | Directory path                   |
| mail.alert.json.template        | Freemarker template to use to<br>transform alerts, default "email-default"                                                                                | File name                        |
| mail.alert.kml.content_type     | Content-type for attached KML, default Content type string<br>"text/kml"                                                                                  |                                  |
| mail.alert.format.title         | Title format for alert titles (prop<br>wording is incorrect), default<br>\${alert.classification}<br>\${alert.title}                                      | Alert title format string        |
| mail.alert.kml.default.icon.url | KML icon URL, needs to be specified<br>for KML attachment to work. Example<br>https://dev3.icgsolutions.co<br>m/lux/googleearth/images/red<br>-circle.png | <b>URL</b>                       |
| mail.alert.kml.lux.webapp.url   | URL to LUX UI webapp, required for<br>attached KML. Example<br>https://dev3.icgsolutions.co<br>m/lux                                                      | <b>URL</b>                       |

*Table 70 - LUX Email Alerter options*

## <span id="page-49-1"></span>**2.3.12 Legacy Socket Alerter**

**icg.engine.alerter.socket.LegacySocketAlerter** Send alerts over a socket.

![](_page_50_Picture_541.jpeg)

*Table 71 - Socket Alerter options*

## <span id="page-50-0"></span>**2.3.13 SQS Alerter**

**icg.engine.alerter.sqs.SQSAlerter**

SQSAlerter outputs to the AWS SQS service. SQS credentials are read from

**~/.aws/credentials** file.

![](_page_50_Picture_542.jpeg)

*Table 72 - SQS Alerter options*

## <span id="page-50-1"></span>**2.3.14 LUX JSON File Alerter**

**icg.engine.alerter.file.lux.LUXJsonFileAlerter**

Alerter that stores alerts in flat files. Works with LUX JSON alerts and has an option to put them through a freemarker template.

![](_page_50_Picture_543.jpeg)

![](_page_51_Picture_469.jpeg)

### **2.3.15 LUX JSON Socket Alerter**

## **icg.engine.alerter.socket.lux.LUXJsonSocketAlerter**

Send alerts over a socket. Works with LUX JSON alerts and has an option to put them through a freemarker template before passing them to an AlertEncoder.

![](_page_51_Picture_470.jpeg)

## <span id="page-51-0"></span>**2.4 Event Ingest Plugins**

### <span id="page-51-1"></span>**2.4.1 Bright Planet Ingest**

**icg.engine.ingest.brightplanet.BrightPlanetIngest** Polls the Bright Planet web service for the latest events.

![](_page_51_Picture_471.jpeg)

*Table 72 - Bright Planet Ingest options*

## <span id="page-52-0"></span>**2.4.2 Cloudant Ingest**

**icg.engine.ingest.cloudant.CloudantIngest** Ingests events from a Cloudant database.

![](_page_52_Picture_547.jpeg)

*Table 73 - Cloudant Ingest options*

### <span id="page-52-1"></span>**2.4.3 Email Ingest**

#### **icg.engine.ingest.email.EmailIngest**

Ingests email from a mail account. After the email is read, the email can be marked unread so that it is read again, or left marked read, so that only newly received email is read.

![](_page_52_Picture_548.jpeg)

![](_page_53_Picture_568.jpeg)

*Table 74 - Email Ingest options*

## <span id="page-53-0"></span>**2.4.4 Facebook Ingest**

### **icg.engine.ingest.facebook.FacebookIngest**

Follows selected accounts and reads public posts and comments from their walls.

![](_page_53_Picture_569.jpeg)

![](_page_54_Picture_572.jpeg)

*Table 75 - Facebook Ingest options*

## <span id="page-54-0"></span>**2.4.5 File Ingest**

### **icg.engine.ingest.file.FileIngest**

Ingest plugin for ingesting files from a directory. After the files are read, optionally recursively, they can be kept, deleted, or moved.

![](_page_54_Picture_573.jpeg)

## <span id="page-55-0"></span>**2.4.6 FTP File Ingest**

### **icg.engine.ingest.ftp.FTPFileIngest**

Ingest plugin for ingesting files from a remote directory via FTP. After the files are read, optionally recursively, they can be kept or deleted.

| <b>Property</b>                | <b>Description</b>                                                                                                    | <b>Data Type or Valid Values</b>       |
|--------------------------------|----------------------------------------------------------------------------------------------------|----------------------------------------|
| ftp.event.directory            | Remote event directory to process                                                                                                    | File path                              |
| ftp.event.local.copy.directory | Optional, local directory to copy<br>remote files to                                                                                    | File path                              |
| exclude.pattern                | Optional, files matching this pattern<br>will not be processed                                                                          | Regex string                           |
| ftp.host                       | Hostname for FTP connection                                                                                                    | <b>URL</b>                             |
| ftp.password                   | Password for FTP connection                                                                                                    | string                                 |
| ftp.port                       | Port number for FTP connection                                                                                                    | Positive integer                       |
| ftp.user                       | Username for FTP connection                                                                                                    | string                                 |
| include.pattern                | Optional, files matching this pattern<br>will be processed                                                                              | Regex string                           |
| ftp.poll.time.seconds          | How often to poll FTP directory for<br>new files, in seconds. Default: 300                                                              | Positive integer                       |
| process.mode                   | What to do with files after they are<br>processed DELETE OF KEEP<br>DELETE: delete files after processing<br>KEEP: keep files in folder | DELETE OF KEEP                         |
| ftp.reconnect.attempts         | How many times to attempt to connect Positive integer<br>to FTP server, default 3                                                       |                                        |
| ftp.reconnect.time.seconds     | How many seconds between<br>connection attempts, default 60                                                                             | Positive integer                       |
| ftp.client.class               | FTP or SFTP class                                                                                                    | icg.engine.ingest.ftp.<br>FtpClient Of |
|                                |                                                                                                    | icg.engine.ingest.ftp.<br>SFtpClient   |

*Table 77 - FTP File Ingest options*

### <span id="page-55-1"></span>**2.4.7 JMS Ingest**

**icg.engine.jms** Ingest events from a JMS queue or topic.

![](_page_55_Picture_512.jpeg)

![](_page_56_Picture_462.jpeg)

*Table 78 - JMS Ingest options*

### <span id="page-56-0"></span>**2.4.8 Kafka Ingest V8**

#### **icg.engine.ingest.kafka.KafkaIngestV8**

Use with Kafka v0.8.2.x, Ingest plugin for reading from a Kafka topic.

![](_page_56_Picture_463.jpeg)

*Table 79 - Kafka Ingest V8 options*

### <span id="page-56-1"></span>**2.4.9 Kafka Ingest V9**

### **icg.engine.ingest.kafka.KafkaIngestV9**

Use with Kafka v0.9.x, Ingest plugin for reading from a Kafka topic

![](_page_56_Picture_464.jpeg)

![](_page_57_Picture_591.jpeg)

*Table 80 - Kafka Ingest V9 options*

### <span id="page-57-0"></span>**2.4.10 Pastebin Ingest**

#### **icg.engine.ingest.pastebin.PastebinIngest**

Scrapes pastebin API for all new pastes. Machine that this runs from will need to be in the Pastebin Scraping API whitelist. No configuration options.

### <span id="page-57-1"></span>**2.4.11 Postgres Ingest**

#### **icg.engine.ingest.postgres.PostgresIngest**

Ingests events from a Postgresql database. This ingester maintains a small amount of state the sequence of the row of the last batch of rows read so that if the ingester is restarted, it restarts from more or less where it left off.

| <b>Property</b>    | <b>Description</b>                                                                                           | Data Type or Valid Values |
|--------------------|----------------------------------------------------------------------------------------------------|---------------------------|
| cycle.time.seconds | How long to wait, in seconds, after a<br>batch returns nothing before trying to<br>read from Postgres again. | Positive integer          |
| max.batch.size     | How many rows to request per batch                                                                           | Positive integer          |
| postgres.password  | Password for database connection                                                                             | string                    |
| postgres.uri       | URI of the Postgres database in form<br>jdbc:postgresql://host:port/database                                 | <b>IURL</b>               |
| postgres.user      | User for database connection                                                                                 | string                    |
| lstate.file.name   | Filename of the file that contains<br>persistent state for the ingester                                      | File path                 |

*Table 81 - Postgres Ingest options*

### <span id="page-57-2"></span>**2.4.12 RSS Ingest**

#### **icg.engine.ingest.rss.RSSIngest**

Polls an RSS feed for updates. For each item in the feed that's new, it creates a copy of the feed as if it contained only that item and sends it as an event. Previously seen items are only stored in memory, so restarting the ingest will cause the old items to be repeated if they're still listed in the feed. Uses very loose parsing, so it can handle different versions of RSS as well as Atom.

![](_page_58_Picture_505.jpeg)

*Table 82 - RSS Ingest options*

### <span id="page-58-0"></span>**2.4.13 RSS Link Fetcher**

**icg.engine.ingest.rss.linkfetcher.RssLinkFetcher** Extends RSSIngest to fetch articles linked to in RSS feed.

![](_page_58_Picture_506.jpeg)

*Table 83 - RSS Link Fetcher Ingest options*

### <span id="page-58-1"></span>**2.4.14 Socket Ingest**

**icg.engine.ingest.socket.SocketIngest** Ingest plugin for reading from a socket

![](_page_58_Picture_507.jpeg)

## <span id="page-59-0"></span>**2.4.15 Twitter Ingest**

### **icg.engine.ingest.twitter.TwitterIngest**

Uses Twitter API to ingest samples from specified topics and/or users.

![](_page_59_Picture_579.jpeg)

![](_page_60_Picture_428.jpeg)

### <span id="page-60-0"></span>**2.4.16 Blockchain Ingest**

**icg.engine.ingest.websocket.blockchain.BlockchainIngest** Ingests bitcoin transactions from blockchain.info. No configuration options.

### <span id="page-60-1"></span>**2.4.17 YouTube Ingest**

#### **icg.engine.ingest.youtube.YouTubeIngest**

Uses YouTube API to ingest video metadata from specified search parameters

![](_page_60_Picture_429.jpeg)

*Table 86 - YouTube Ingest options*

### <span id="page-60-2"></span>**2.4.18 Reddit Ingest**

#### **icg.engine.ingest.reddit.RedditIngest**

Uses Reddit API to scrape the main page periodically and ingest new submissions and comments.

![](_page_60_Picture_430.jpeg)

![](_page_61_Picture_445.jpeg)

### <span id="page-61-0"></span>**2.4.19 WMATA Ingest**

#### **icg.engine.ingest.wmata.WMATAIngest**

Washington Metropolitan Area Transit Authority bus position ingest.

![](_page_61_Picture_446.jpeg)

*Table 88 - RedditIngest options*

### <span id="page-61-1"></span>**2.4.20 Postgres Custom SQL Ingest**

#### **icg.engine.ingest.postgres.PostgresCustomSQLIngest**

Ingests data from a Postgresql database using a dynamic file on disk to load SQL commands. Each time the file is changed, the SQL is executed to fetch data. Designed for forensic (non-realtime) mode.

![](_page_61_Picture_447.jpeg)

*Table 89 - Postgres Custom SQL Ingest options*

## <span id="page-61-2"></span>**2.5 Event Parsers**

Many ingest plugins have the ability to load EventParsers to parse events into LUX format after they are retrieved from a data source. Below are some of the generically-applicable EventParser implementations.

### <span id="page-61-3"></span>**2.5.1 Simple Byte Array Event Parser**

#### **icg.engine.util.event.parsers.SimpleByteArrayEventParser**

Sample implementation of the abstract ByteArrayEventParser, reads byte array input streams into Strings and sends them as events. No configuration options.

### <span id="page-61-4"></span>**2.5.2 CSV File Parser**

**icg.engine.event.ingest.data.parsers.csv.CsvFileParser**

Parses CSV rows from an InputStream. Supports custom parsing through the IFileEvent interface specified in the event.handler property, below are the configuration options using GenericFileEvent as the event handler.

![](_page_62_Picture_581.jpeg)

*Table 86 - CSV File Parser options*

### <span id="page-62-0"></span>**2.5.3 Generic JSON Parser**

**cg.engine.event.ingest.data.parsers.genericJson.GenericJsonEventParser** Makes an event from arbitrary JSON.

![](_page_62_Picture_582.jpeg)

|                           | geom.name is used. It is not an error if<br>these are specified but not found in the<br>message. If not specified (or specified<br>but not found), event geo-location is<br>null. |                   |
|---------------------------|----------------------------------------------------------------------------------------------------|-------------------|
| lat.name                  | Dot notation path to latitude                                                                                                    | Dot notation path |
| lon.name                  | Dot notation path to longitude                                                                                                    | Dot notation path |
| hit.x.json path           | Points to the dotted notation path of a<br>repetitive structure in the message.                                                                                                   | Dot notation path |
| hit.x.type                | Specifies what to name it, so that it<br>doesn't wind up with a deeply nested<br>name.                                                                                            | string            |
| id.name                   | Dotted notation path to the name of<br>the event id.                                                                                                    | Dot notation path |
| payload.name              | The dotted notation path to the<br>payload in the message.                                                                                                    | Dot notation path |
| publisher.name            | Dotted notation path to the name of<br>the event publisher. Specify<br>publisher.name or publisher.value.                                                                         | Dot notation path |
| publisher.value           | Constant value for the publisher.<br>Specify publisher.name or<br>publisher.value.                                                                                                | string            |
| required.attribute.x.path | Specifies the path of an attribute that<br>must be present for the message to be<br>parsed. All required attributes must be<br>present.                                           | Dot notation path |
| rights.name               | Dotted notation path to the name of<br>the rights. Specify rights.name or<br>rights.value.                                                                                        | Dot notation path |
| rights.value              | Constant value of the rights. Specify<br>rights.name or rights.value.                                                                                                    | string            |
| source.name               | Dotted notation path to the name of<br>the event source. Specify<br>source.name or source.value.                                                                                  | Dot notation path |
| source.value              | Constant value of the source. Specify<br>source.name or source.value.                                                                                                    | string            |
| title.name                | Dotted notation path to the name of<br>the event title if not specified, title is<br>null.                                                                                        | Dot notation path |
| type.name                 | Dotted notation path to the name of<br>the event type. Specify type name or<br>type.value.                                                                                        | Dot notation path |
| type.value                | Constant value of the type. Specify<br>type.name or type.value.                                                                                                    | string            |
| data.groups               | Comma separated string of data<br>groups to add                                                                                                    | CSV string        |

*Table 87 - Generic JSON Parser options*

### <span id="page-64-0"></span>**2.5.4 Simple Event Parser**

**icg.engine.util.event.parsers.SimpleEventParser** Return the input stream as a String. No configuration options.

### <span id="page-64-1"></span>**2.5.5 Streaming HTML Parser**

**icg.engine.event.ingest.data.parsers.html.StreamingHtmlParser** Parses an HTML stream into a title and an article.

![](_page_64_Picture_442.jpeg)

*Table 88 - Streaming HTML Parser options*

## <span id="page-64-2"></span>**2.6 Event Output Plugins**

All Event Output Plugins have a GeoAnalyticFilter that can be used for filtering events, so in addition to the below properties you can use GeoAnalyticFilter properties found in Table 4.

### <span id="page-64-3"></span>**2.6.1 JMS Event Output**

**icg.engine.event.output.jms.JMSEventOutput** Sends events to JMS.

![](_page_64_Picture_443.jpeg)

![](_page_65_Picture_418.jpeg)

*Table 89 - JMS Event Output options*

### <span id="page-65-0"></span>**2.6.2 Kafka Event Output Avro**

**icg.engine.event.output.kafka.KafkaEventOutputAvro** EventOutput to send events to Kafka using Avro serialization.

![](_page_65_Picture_419.jpeg)

*Table 90 - Kafka Event Output Avro options*

## <span id="page-65-1"></span>**2.6.3 Kafka Event Output V8**

**icg.engine.event.output.kafka.KafkaEventOutputV8** EventOutput to send events to Kafka, use with Kafka 0.8.2.x

![](_page_65_Picture_420.jpeg)

*Table 91 - Kafka Event Output V8 options*

## <span id="page-66-0"></span>**2.6.4 Kafka Event Output V9**

**icg.engine.event.output.kafka.KafkaEventOutputV9** EventOutput to send events to Kafka, use with Kafka v0.9.x

![](_page_66_Picture_111.jpeg)

*Table 92 - Kafka Event Output V9 options*